## *Uvodn´ı informace ´*

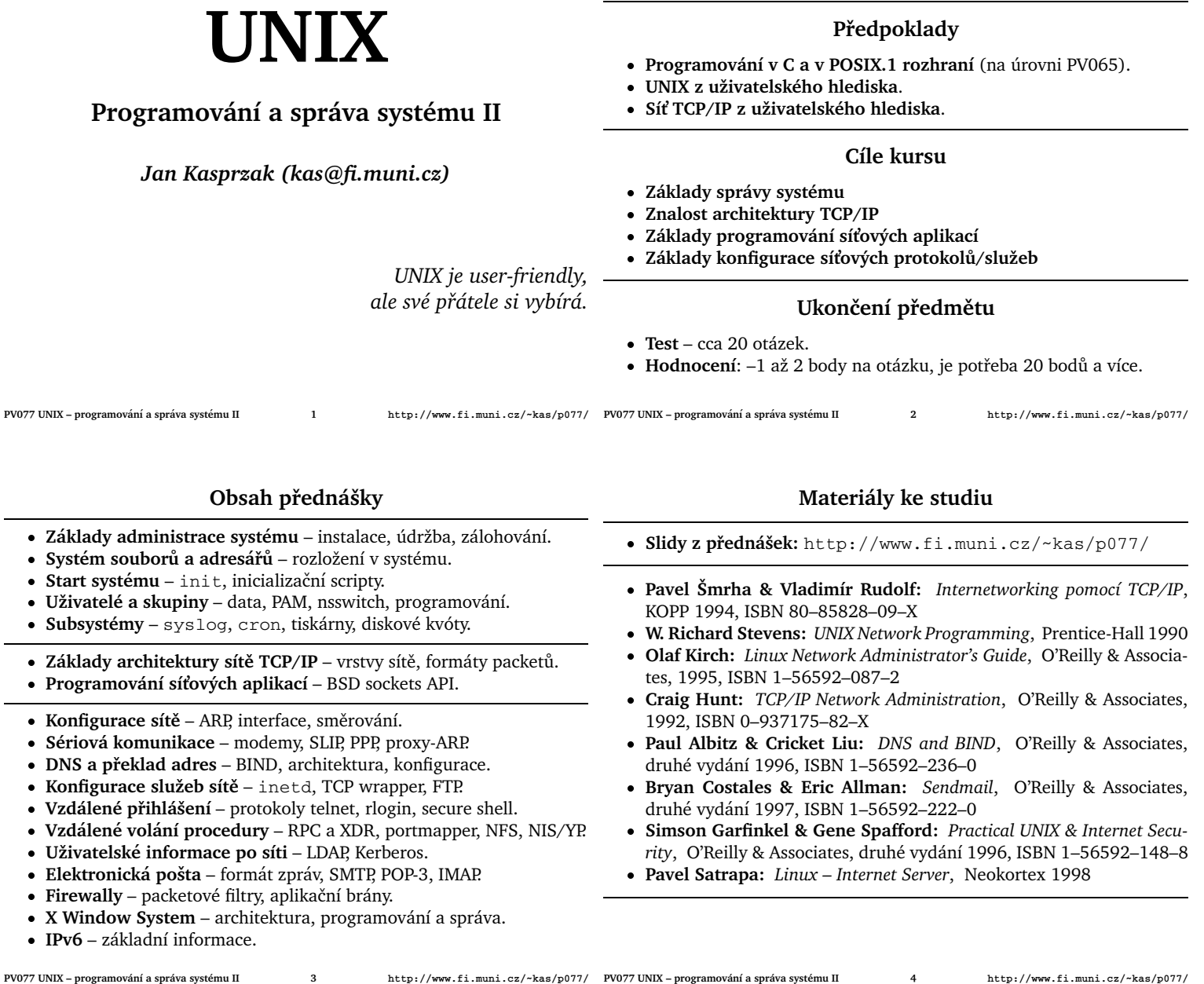

### **Instalace systemu ´**

- **•** Start jádra z instalačního média.
- Rozdělení disků na oblasti fdisk(8), divvy(8), disklabel(8).
- **Vytvoření souborových systémů** mkfs(8), newfs(8), mke2fs(8).
- **· Inicializace odkládacího prostoru** mkswap (8), není nutná na všech systémech.
- Minimální systém připojení z CD, z NFS nebo instalace do swapovací oblasti.
- **Počáteční konfigurace hardware** vytvoření jádra pro nový systém.
- **•** Instalace jednotlivých částí systému.
- **Post-instalační konfigurace systému** přidělení doménového jména počítače, konfigurace sítě, časové zóny, systémového hesla a podobně.
- $\bullet$  Restart nainstalovaného systému.

### **Po instalaci**

 $\bullet$  Nastavit čas poslední modifikace všech souborů na nějakou definovanou hodnotu:

# find / \! -type  $1 \backslash !$  -type d -print0 \ | xargs -0 touch -t 010100001990 --

(systémy balíků typu RPM nebo DEB dělají za vás).

- $\bullet$  Vytvořit kontrolní součty souborů kopii kontrolních součtů držet i na nějakém zařízení mimo počítač:
	- # find / -type f -print0 \ | xargs -0 md5sum -- >/etc/sums

(lze použít například tripwire).

**· Zazálohovat** nově nainstalovaný systém na vnější zařízení.

### $Zá$  **lohování**

Proč zálohovat:

- Ochrana dat před nechtěným smazáním.
- Ochrana dat před výpadkem hardwaru.
- Možnost sledování změn v datech.
- Možnost obnovení dat po bezpečnostním incidentu.

#### Problémy:

- · Nízká rychlost zálohovacích médií nejde o snímek systému.
- Malá velikost médií nelze každý den zálohovat všechno.
- Nespolehlivost médií je nutno mít několik sad záloh.

### **V**iceúrovňové zálohování

- Řeší problém rychlosti a velikosti zálohovacího média.
- Záloha úrovně 0 kompletní svazek nebo adresář.
- Záloha úrovně  $n + 1$  soubory a adresáře, modifikované od *začátku* zálohy úrovně  $n$ .
- Zálohovací systém by měl rozpoznat i smazané soubory.
- Čas vytvoření zálohy dané úrovně musí být uložen na zálohovacím mé*diu* kde je tato z´aloha uloˇzena, nikoli na disku.
- **Formát** záloh
- Vlastnický formát nevýhoda je nutno mít kdykoli (a nejlépe i kdekoli) možnost zálohu rozbalit.
- tar neumožňuje zabalit jen některé soubory (GNU tar ano)
- **cpio** pozor na zabalení s absolutní cestou.
- dump formát příslušný určitému typu souborového systému. Odpovídající restore(8) obvykle umí běžet nad libovolným FS.
- **Centrální zálohovací systémy** páskové knihovny. Např. Legato Networker.
- **· On-line záloha** replikace databáze, kopírování na jiný počítač, zrcadlení přes nbd.
- Off-site backupy proti živelným pohromám a krádeži.
- Zabezpečení šifrovaný nebo zamčený backup.
- $\bullet$  Uchovávat i hodně staré backupy.

správci. Obvykle samostatný svazek.

**PV077 UNIX – programování a správa systému II** 

data.

ním svazku.

jsou v /etc.

**PV077 UNIX – programovan´ ´ı a sprava syst ´ emu II 8 ´ http://www.fi.muni.cz/~kas/p077/**

### **Rozloˇzen´ı adresa´ˇru v syst ˚ emu ´**

- **· Tradiční** není specifikováno žádnou de iure normou.
- Rozdíly BSD versus System V, modifikace od jednotlivých výrobců.
- **Linux** FileSystem Hierarchy standard (FHS).

### Kořenový adresář

- · Obvykle malý svazek, který není sdílen mezi více stroji.
- Programy by neměly vyžadovat vytváření dalších souborů nebo adresářů přímo pod  $\Lambda$ .
- **/bin** nezbytné uživatelské programy (přístupné všem uživatelům). Měly by zde být pouze programy, nutné k jednouživatelskému běhu systému a k nastartování sítě).
- /boot statické soubry zavaděče systému (tento adresář by měl být na svazku, který je dostupný firmwaru).
- **/dev** speciální soubory. Často také obsahuje program MAKEDEV pro vytváření těchto speciálních souborů.
- **PV077 UNIX programování a správa systému II**

### **Adresář** /usr

- · Sdílitelná data, přístupná v běžném případě pouze pro čtení.
- Subsystémy by neměly vytvářet další adresáře pod /usr jedinou výjimkou je X11 z tradičních důvodů.
- **X11** X Window System (často též X11R6). Obsahuje mj. i podadresáře bin, lib a include s odkazy z adresářů /usr/bin, /usr/lib a /usr/include.
- **bin** uživatelské programy, které nejsou nezbytné v jednouživatelském režimu. Také zde jsou interpretery.
- **doc** dokumentace (někdy share/doc).
- games hry a vzdělávací programy.
- include hlavičkové soubory pro jazyk C.
- 1ib knihovny, které nejsou nezbytně nutné pro jednouživatelský běh systému. Programy, které nejsou určeny ke spouštění uživatelem (případně v podadresářích). Read-only data různých aplikací, závislá na platformě (například moduly pro Perl a podobně).
- **local** adresář pro lokálně instalovaný software. Obsahuje podadresáře bin, games, include, lib, sbin, share a src s podobným významem, jako odpovídající položky pod /usr. man – manuálové stránky (někdy share/man).
- sbin systémové programy, které nejsou nezbytně nutné pro běh systému (síťové služby, tiskový démon a podobně).
- share data nezávislá na architektuře (informace o časových zónách, terminfo a podobně).
- **spool** symbolický link na /var/spool z důvodů kompatibility.
- **src** zdrojové texty od systémových komponent.
- tmp symbolický link na /var/tmp z důvodů kompatibility.

### **Adresář** /var

• Data, která se mohou měnit (tiskové fronty, mailboxy, lokálně generované fonty a podobně). Tento adresář není sdílitelný mezi počítači a může být na samostatném svazku.

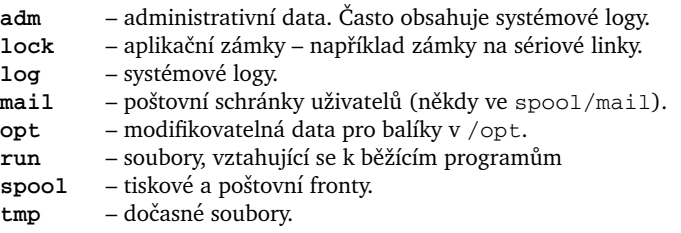

při startu systému.

- 
- **PV077 UNIX programovan´ ´ı a sprava syst ´ emu II 10 ´ http://www.fi.muni.cz/~kas/p077/**

/etc – konfigurační soubory pro konkrétní systém. Nelze sdílet mezi počítači. Na systémech blízkých SysV zde jsou také programy, které používá správce systému (viz /sbin). /home – domovské adresáře uživatelů. Mohou být i jinde, záleží na

**/root** – domovský adresář superuživatele. Někdy též /.

/lib – sdílené knihovny, nezbytné pro běh systému. Plug-iny a další

/opt – přidané softwarové balíky. Tento adresář bývá často na zvlášt-

**/sbin** – systémové programy (programy, které používá jen systém sám nebo správce systému). Na některých systémech chybí a tyto programy

/tmp – dočasné soubory. Adresář, přístupný všem užívatelům (vyžaduje sticky bit). Často se doporučuje, aby tento adresář byl promazán

### **Start systemu – ´ init**

- **Program** /sbin/init
- Proces číslo 1.
- System V řídíci soubor /etc/inittab
- **BSD** soubory /etc/gettytab a /etc/rc.

Jména /sbin/init a /bin/sh jsou jediná jména, zakompilovaná do kernelu. Zbytek systému má rozložení nezávislé na kernelu.

### $Úrowě běhu systemu$

- **Runlevels** číslo od 0 do 6.
- Určuje, které subsystémy jsou aktivní.
- **Nen´ı v BSD**
- 0 Halt zastavení systému.
- 1 Single jednouživatelský běh systému.
- 2 Multi víceuživatelský běh systému.
- 3 Remote FS obvykle 2 + sdílení disků.
- **4 Free.**
- **5 Free** RedHat zde má 3 + X-Window system.
- 6 Reboot restart systému.

**init(8)**, **telinit(8)** . . . . . . . . . Změna stavu systému

- # init [0123456aAbBcCsSqQ]
- [0 6] Přechod na příslušnou úroveň chodu systému.
- [**a c**, **A c**] Nastartování činností, které se však nikde neevidují.
- $[sS]$  Totéž co init 1, jen konzolou se stane současný terminál.
- [qQ] Způsobí znovunačtení souboru /etc/inittab.

### **SysV Startovací skripty**

- Startovací scripty v /etc/init.d pro každý subsystém.
- Adresáře /etc/rc[0-6].d, linky [SK][0-9][0-9]*skript* (například K56syslog nebo S60sshd) do ../init.d.
- Startovací skripty se spouštějí s parametrem start nebo stop.
- RedHat-specifické vlastnosti:
	- · Adresář/etc/sysconfig.
	- · Parametry restart a status u startovacích skriptů.
	- Program chkconfig(8). Také na IRIXu.

**PV077 UNIX – programování a správa systému II PV077 UNIX – programovan´ ´ı a sprava syst ´ emu II 14 ´ http://www.fi.muni.cz/~kas/p077/**

### **Formát souboru** inittab

- Identifikace úlohy pozor, v některých systémech může být nejvýše dvouznaková.
- **Runlevel** při které úrovni běhu systému se daná úloha má spouštět.
- Způsob spouštění
- **Pˇr´ıkaz**

### **Zpusoby spou ˚ ˇstenˇ ´ı uloh ´**

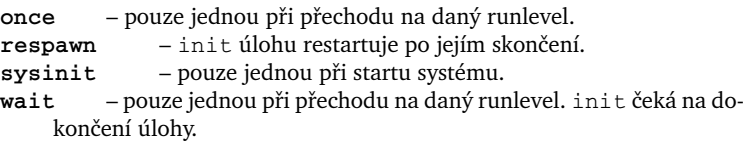

### **Příklad souboru** inittab

id:5:initdefault: si::sysinit:/etc/rc.d/rc.sysinit l0:0:wait:/etc/rc.d/rc 0 l1:1:wait:/etc/rc.d/rc 1 l2:2:wait:/etc/rc.d/rc 2 l3:3:wait:/etc/rc.d/rc 3 l4:4:wait:/etc/rc.d/rc 4 l5:5:wait:/etc/rc.d/rc 5 l6:6:wait:/etc/rc.d/rc 6 ud::once:/sbin/update ca::ctrlaltdel:/sbin/shutdown -t3 -r now pf::powerfail:/sbin/shutdown -f -h +2 "Power Failure; System Shutting Down" pr:12345:powerokwait:/sbin/shutdown -c "Power Restored; Shutdown Cancelled" 1:12345:respawn:/sbin/mingetty tty1 2:2345:respawn:/sbin/mingetty tty2 4:2345:off:/sbin/mingetty tty4 x:5:respawn:/usr/bin/X11/xdm -nodaemon

**PV077 UNIX – programování a správa systému II 15 PV077 UNIX – programovan´ ´ı a sprava syst ´ emu II 16 ´ http://www.fi.muni.cz/~kas/p077/**

### **Svazky**

- Soubor /etc/fstab seznam všech automaticky připojovaných svazků.
- Soubor /etc/mtab seznam aktuálně připojených svazků. (Linux také v /proc/mounts).
- **Program mount (8)** připojení svazku.
- **Program umount** (8) odpojení svazku.
- **Bind-mount** připojení existujícího adresáře jako svazku (Linux). Též vícenásobné připojení téhož svazku.
- **Loop device** Linux, Solaris. Vytvoření blokového zařízení ze souboru. Možnost připojení souboru jako svazku (např. ISO 9660 obraz CD).

### **Odkladac ´ ´ı prostor**

- $\bullet$  Disková oblast. Někdy možnost swapovat do souboru.
- **Vzdálený odkládací prostor** nevýhodné a těžké implementovat.
- **Seznam** obvykle v /etc/fstab
- **Aktivace/deaktivace** swapon(8), swapoff(8).
- Další informace swap(8), /proc/swaps v Linuxu.

### **Uˇzivatele a skupiny ´**

- **UID/GID** identifikace uživatele/skupiny z hlediska jádra systému.
- **Jméno uživatele** používá se při přihlašování a u logování do souborů.

#### **Soubor** /etc/passwd

- **•** Základní databáze uživatelů
	- **Jméno uživatele** klíč v /etc/passwd.
	- **Heslo** v zašifrované podobě.
	- **UID** číslo uživatele. Může být víc záznamů se stejným UID.
	- **GID** GID, které mají procesy po přihlášení. Obvykle 15-bitové.
- GCOS komentář, obvykle celé jméno uživatele. Někdy několik záznamů oddělených čárkou, význam je systémově závislý (využívá jej např. finger). General Electric Comprehensive Operating System. Dennis Ritchie píše: "Sometimes we sent printer output or batch jobs to *the GCOS machine. The GCOS field in the password file was a place to stash the information for the* \$IDENTcard*. Not elegant."*
- **Domovský adresář** pracovní adresář shellu po přihlášení.
- **Shell** jméno programu, který se spustí po přihlášení.

### $\check{\text{S}}$ **ifrování** hesel

- Standardně 25–krokový DES, 2 znaky sůl, zbytek heslo.
- Knihovní funkce crypt(3).
- **Jine metody ´** MD5, RC4, IDEA, DSS.

### **Ukládání hesel**

- **Standardní UNIX** hesla jsou vystavena útoku hrubou silou (John the Ripper) a slovníkovému útoku (crack(8)).
- Shadow passwords hesla a další údaje jsou uloženy v souboru /etc/shadow. Omezení hesla na určitý čas, omezení frekvence změny hesla. Nutnost set-uid/gid u programů, pracujících s hesly.
- **BSD** /etc/master.passwd analogie shadow.
- Trusted control base TCB SCO, Digital UNIX C2 bezpecnost. Nemožnost znovuvyužití hesla, volitelný zákaz změny hesla, volby vlastního hesla, atd. Nutnost set-uid/gid programů, pracujících s hesly.

### **Formát souboru** /etc/group

- Jméno skupiny identifikace pro logování do souboru a pro přepínání GID pomocí newgrp(1).
- Heslo skupiny obvykle nepoužito. Případné heslo múže také být v /etc/gshadow. Použití hesla u systémů s GID-listem: Skupiny bez hesla jsou přidány do GID-listu hned po přihlášení, ostatní jen explicitně pomocí newgrp(1).
- **Císlo skupiny** 15-bitová identifikace pro systém.
- **Seznam uživatelů** jména oddělená čárkami. Primární skupina je implicitně, uživatel zde nemusí být uveden.

### **Modifikace tabulky uˇzivatelu˚**

- **Speciální programy** vipw(8) je-li databáze uživatelů uložena i jinde (shadow, master.passwd).
- **Změna uživatelských informací** chfn(8).
- **Dávkové přidávání** useradd, groupadd, userdel, groupdel vytváří domovský adresář, alokuje volné UID, kopíruje soubory z /etc/skel. Problém: skupina pro každého uživatele?
- pwconv(8) převod hesel do shadow.

**PV077 UNIX – programovan´ ´ı a sprava syst ´ emu II 20 ´ http://www.fi.muni.cz/~kas/p077/**

#### **Soubor** /etc/shells

- Obsahuje jména souborů na každém řádku jedno.
- $\bullet$  Změna shellu pomocí chsh $(1)$ .

**PV077 UNIX – programování a správa systému II 19** 

- Některé služby jen pro uživatele s platným shellem.
- / sbin/nologin shell pro pseudouživatele.

#### **Name Service Switch**

- Alternativní zdroje dat pro systémové tabulky (passwd, group, hosts, ...).
- **Implementace** plug-iny do libc.
- **Konfigurace** /etc/nsswitch.conf

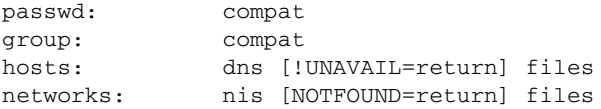

- Plug-iny Linux/glibc: /lib/libnss\_ $\langle s \rangle \delta a \rangle$ .so.X.
- Pozor na statické linkování Solaris nelze, Linux/glibc ano.

**PV077 UNIX – programování a správa systému II 21** 

**PV077 UNIX – programovan´ ´ı a sprava syst ´ emu II 22 ´ http://www.fi.muni.cz/~kas/p077/**

### **Pluggable Authentication Modules**

- PAM Sun Microsystems, nyní GPL nebo BSD. Hlavní vývoj nyní Red Hat.
- **Téměř všechny UNIXy** distribuce Linuxu, Solaris, HP-UX. IRIX a některé BSD nikoliv. Různé stupně vývoje.
- **Modulární přístup k autentizaci** čipové karty, hesla, biometriky, sít'ov´e datab´aze (Kerberos, LDAP, NIS), atd.
- **Architektura** knihovna libpam, plug-iny v /lib/security, konfigurace v /etc/pam.conf a /etc/pam.d/\*.

#### **PAM – skupiny autentizace**

- account jestli vůbec člověk má účet, nevyexpirované heslo, může k dané službě přistupovat?
- auth vlastní autentizace ověření identity žadatele (heslo, jednorázové heslo, biometriky, čipové karty + PIN, atd.).
- password změny autentizačních mechanismů (změna hesla apod.). session – akce před zpřístupněním služby a po ukončení (audit, při
	- pojení domovského adresáře, nastavení uživatelských limitů, atd).

### **NSSwitch – konfigurace**

- **· Formát souboru** databáze, mezera, popis služeb.
- Podrobnější specifikace [[!] $\langle STATUS \rangle = \langle AKCE \rangle$  : : : ]
- **Moˇzne akce ´**
- **RETURN** vrácení právě nalezené hodnoty nebo chyby. **CONTINUE** – pokračovaní použitím další služby.
	- **Moˇzne n ´ avratov ´ e stavy ´**

**SUCCESS** – záznam nalezen, nedošlo k chybě. Implicitní akce je RE-TURN.

**NOTFOUND** – vyhledávání proběhlo bez chyby, ale záznam se nenašel. Implicitní akce je CONTINUE.

- UNAVAIL služba není trvale dostupná (např. nezkonfigurovaná). Implicitně CONTINUE.
- TRYAGAIN dočasná chyba (timeout, vyčerpání prostředků, atd.). Implicitně CONTINUE.

**PAM – format konfigurace ´**

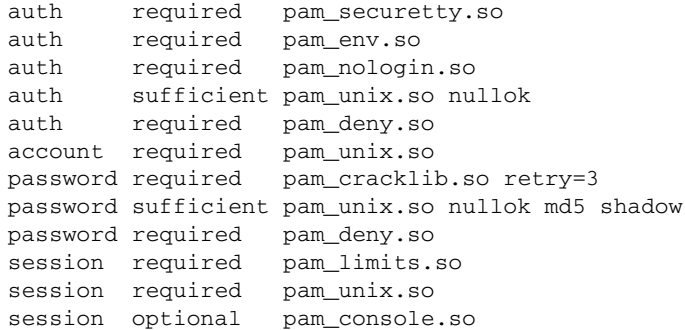

#### **•** Řídící hodnoty:

required – pokud selže, selže i celý autentizační proces.

requisite – totéž, ale skončí se hned.

### sufficient – stačí k autentizaci bez ohledu na výsledek následujících modulů.

**optional** – spustí se, ale výsledek se použije pouze pokud jde o jediný modul daného typu.

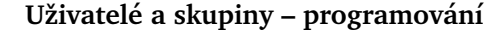

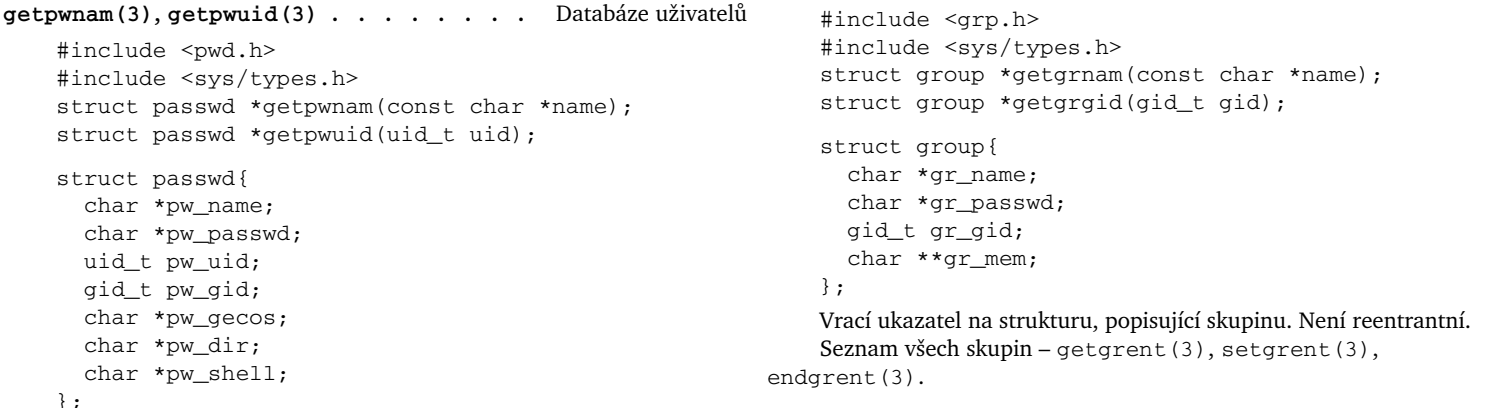

Vrací ukazatel na strukturu, popisující záznam daného uživatele. Pozor – funkce nejsou reentrantní, používá se vždy jedna a tatáž struktura.

Seznam všech uživatelů – getpwent (3), setpwent (3), endpwent(3).

**PV077 UNIX – programování a správa systému II** 

**PV077 UNIX – programovan´ ´ı a sprava syst ´ emu II 26 ´ http://www.fi.muni.cz/~kas/p077/**

### **Terminálové procesy**

- getty inicializace linky, výpis zprávy, čekání na vstup.
- **login** načtení hesla, zápis do wtmp a utmp.
- shell uživatelský program.

#### **Soubor** utmp

- **/var/run/utmp**
- Seznam právě přihlášených uživatelů.
- **#include <utmp.h>**
- **· struct utmp**, knihovní funkce pro procházení a modifikaci utmp.
- **Programy** who $(1)$ ,  $w(1)$ .
- Problém právo zápisu; set-uid/gid programy. Bezpečnostní riziko. Jiné řešení: knihovna a pomocný program – utempter (8).

**PV077 UNIX – programování a správa systému II 27** 

**PV077 UNIX – programovan´ ´ı a sprava syst ´ emu II 28 ´ http://www.fi.muni.cz/~kas/p077/**

### **Sprava za ´ ˇr´ızen´ı v Linuxu**

- $\bullet$  **Sysfs** od jádra 2.6.
- **Cist ˇ ˇs´ı implementace nekter´ych vlastnost ˇ ´ı /proc**
- **Jednodušší implementace** jeden soubor = jeden parametr.
- **Podadresáře pro** zařízení, sběrnice, třídy zařízení a další.

### **/dev a jadro 2.6 ´**

- Klasický UNIX statický adresář /dev. Problémy: příliš mnoho nevyužitých souborů; pojmenování podle topologie (např. /dev/dsk/c1t7d0s1) nebo podle pořadí (/dev/sdb3).
- **· DevFS** Linux 2.4 (ale skoro nikdo nepoužívá), Solaris. Problémy: politika (pojmenování a přístupová práva) v kernel-space.
- Linux 2.6 udev user-space devices. Jádro poskytuje informace, (přes sysfs), udev řeší politiku.
- **/dev** obvykle jako tmpfs.
- Možnosti pojmenování podle topologie, pořadí, sériového čísla, výrobce, driveru, atd.

#### **Soubor** wtmp

**getgrnam(3), getgrgid(3) . . . . . . . . .** Datab´aze skupin

- **/var/log/wtmp**
- Záznam o přihlášeních a odhlášeních uživatelů.
- $\bullet$  Stejný formát jako u utmp, uživatel NULL značí odhlášení na daném terminálu.
- **Speciální záznamy** start a ukončení systému, změna úrovně běhu systému. Změna systémového data.
- **Neexistující wtmp** zákaz vedení záznamů. Při rotování wtmp nutno vždy vytvořit nový soubor.
- **Soubor** btmp záznamy o chybných přihlášeních.
- $\bullet$  **Programy**  $-$  last(8), lastb(8).

**Pˇr´ıklad:**

KERNEL="ttyUSB1", SYMLINK="pilot"  $SYSFS{dev}$ ="13:65", KERNEL="event\*", \ SYMLINK="input/keyboard\_first" BUS="usb", SYSFS{manufacturer}="Chicony", \ SYSFS{idProduct}="0110", KERNEL="event\*", \ SYMLINK="input/keyboard\_second"

#### **Další** informace:

http://www.reactivated.net/writing\_udev\_rules.html

### **Hotplug**

- **•** Mechanismus jádra pro nově připojená zařízení.
- **· Spuštění externího programu** /sbin/hotplug.
- Reakce např. udev vytvoří soubor v /dev a podobně.
- Coldplug spuštění hotplug událostí pro již existující zařízení v systému (například při bootu).

#### **HAL**

- **Hardware Abstraction Layer**
- **•** Jednotný přístup k zařízením různých typů atributy zařízení (např. typ: storage, camera).
- Například pro storage zařízení fstab-sync (8). Přidání zařízení do fstab(5).
- **Sledování změn** pokud zařízení neumí informovat o změně.
- Výpis stávajícího stavu lshal (8).

#### **D-Bus**

- Desktop bus zasílání zpráv mezi různými subsystémy.
- Obvykle dvě sběrnice pro systémové zprávy a pro každého uživatele s grafickým prostředím.
- **· Možnost reakce na externí události** např. okno s importem fotek z fotoaparátu. GUI reakce na události jádra.
- **Pˇr´ıklad** dbus\_monitor(8).

**PV077 UNIX – programování a správa systému II 31** 

### **Systémové procesy**

### **Update**

Stará se o zápis bufferů na disk. Volá každých 30 sekund službu jádra sync(2). [Při vypínání počítače je dobré počkat 30 sekund.]

- **Nevýhoda** špičková zátěž.
- **· Lepší přístup** postupná synchronizace.
- **Linux** kflushd, kupdate.
- **Ostatní UNIXy** podobné řešení.

### **Syslogd**

**•** Zpracovává hlášení o událostech

**PV077 UNIX – programovan´ ´ı a sprava syst ´ emu II 32 ´ http://www.fi.muni.cz/~kas/p077/**

jsou zpracovány v závislosti na něm.

/ – běžný soubor

 **Konfigurace** – /etc/syslog.conf. • **Syntaxe:** *typ/priorita zprávy tabulátor soubor.* Poslední položka se rozlišuje podle prvního znaku:

**PV077 UNIX – programovan´ ´ı a sprava syst ´ emu II 34 ´ http://www.fi.muni.cz/~kas/p077/**

- totéž, nevolá se fsync(2). | – logování rourou do programu. **\*** – všem nalogovaným uživatelům. **@** – logování po síti na jiný stroj. *ostatní* – seznam uživatelů.

- **Socket /dev/log** (AF\_UNIX, SOCK\_DGRAM).
- $\bullet$  Typ zprávy (facility): kern, user, mail, daemon, auth, syslog, lpr, news, uucp, cron, authpriv, local0 – local7.
- $\bullet$  Priorita zprávy (priority): emerg, alert, crit, err, warning, notice, info, debug.

**logger(1) . . . . . . . . . . . . . . . .** Z´apis do syslogu

\$ logger -p lpr.notice -i Printer lp0 on fire!

\$ logger [-is] [-p pri] [message ...]

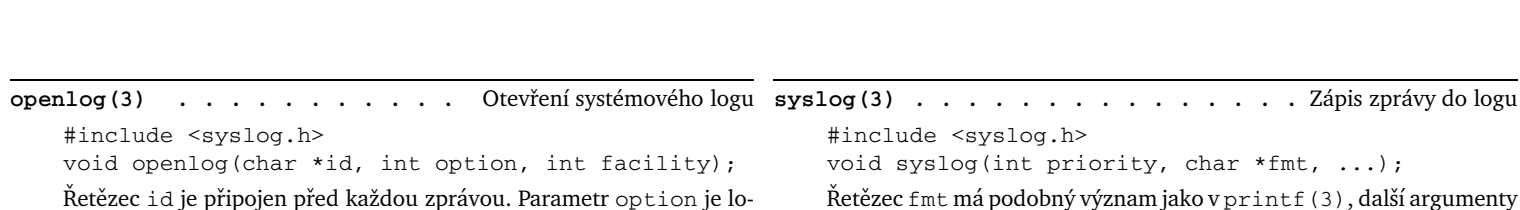

gický součet několika z následujících možností: **LOG\_CONS** – pokud se nepodaˇr´ı odeslat zpr´avu, p´ıˇse pˇr´ımo na syst´emo-

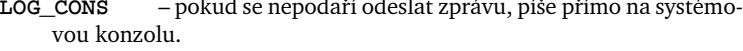

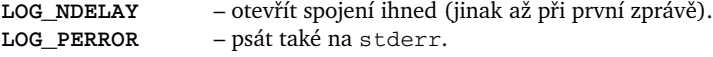

LOG\_PID – do zprávy zahrnout PID procesu.

closelog(3) . . . . . . . . . . . . . . . . Uzavření logu #include <syslog.h> void closelog(); Ukončí zasílání zpráv (uvolní deskriptor).

**PV077 UNIX – programování a správa systému II 33** 

### **Pˇr´ıklad /etc/syslog.conf**

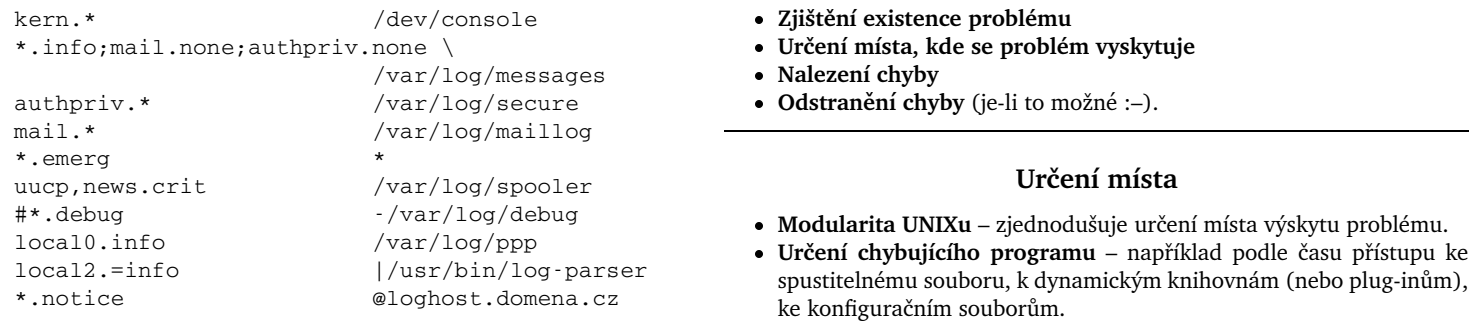

### **Chybová hlášení**

**Odstraňování chyb** 

- $\bullet$  Zjistit, co chybové hlášení znamená
- Není-li to jasné přečíst dokumentaci, případně zdrojové texty programu.
- **Pokud není chybové hlášení** zjistit, do kterého logovacího souboru se zapisuje.
- **Vyžádat si podrobnější informace** zapnout podrobné výpisy v konfiguračním souboru nebo na příkazové řádce.
- Zachytit podrobnější informace zapnout sledování zpráv priority debug v syslog.conf.

### Sledování procesu

- Služby jádra, které proces postupně vykonává.
- strace (1) Linux a další systémy.
- **par(1)** IRIX.
- **truss(1)** Solaris/SunOS.
- **Zjištění chyby služby jádra,** která vedla k ukončení procesu.

### **Dobrá rada na závěr**

Po nějaké době řešení problému je dobré si znovu přečíst chybové hlášení a dokumentaci.

**Cron**

- **•** Vykonávání prací v zadaném čase.
- **Ulohy b ´ eˇzˇ ´ı pod UID/GID toho, kdo tuto ulohu poˇzadoval. ´**
- **Standardní výstup a chybový výstup je zaslán uživateli e-mailem.**
- **crontab(1) .** . . . . . . . . . Pravidelně vykonávané úlohy -1 vypíše tabulku.
- **-e** editace tabulky (\$EDITOR, \$VISUAL).
- 

**- r** smaže tabulku.<br>**-u**  $\langle login \rangle$  – nastaver - nastavení pro jiného uživatele.

**Accept/Reject**

*(bez parametru)* – bere tabulku ze std. vstupu.

Formát tabulky:

\*/5 8-16 \* \* 1-5 /usr/bin/kdo-zrovna-pracuje

• Položky – minuta, hodina, den v měsíci, měsíc, den v týdnu, příkaz.

Logický součin podmínek. Pouze pokud den v měsíci a den v týdnu není \*, bere se jejich logický součet.

**Tiskarny ´**

Přístup k tiskárně je řešen metodou spoolingu, tedy tiskových front. Požadavky na tisk se ukládají do fronty, odkud je obslužné programy vybírají a po případné úpravě posílají na fyzické zařízení.

**PV077 UNIX – programování a správa systému II** 

**PV077 UNIX – programovan´ ´ı a sprava syst ´ emu II 38 ´ http://www.fi.muni.cz/~kas/p077/**

### **Jednorazov ´ e´ ulohy ´**

- at (1) vykonání práce v zadaném čase. Pamatuje si proměnné prostředí.
- atq(1) výpis fronty příkazů at(1).
- atrm (1) smazání úlohy z fronty.
- batch(1) odložené vykonávání. Lépe použít samostatné dávkové systémy.
- **· Spouštění** většinou dělá crond (8), někdy samostatný atd (8).

**Cron – ˇr´ızen´ı pˇr´ıstupu**

**/etc/at.allow /etc/at.deny /etc/cron.allow /etc/cron.deny**

**PV077 UNIX – programování a správa systému II** 39

**PV077 UNIX – programovan´ ´ı a sprava syst ´ emu II 40 ´ http://www.fi.muni.cz/~kas/p077/**

**Enable/Disable**

```
BSD Tiskarny ´
```
- Jednodušší konfigurace.
- Soubor /etc/printcap.
- Podpora TCP/IP číslo portu 515.
- · Démon lpd(8), /etc/hosts.lpd.
- Vstupní filtr, datový filtr, výstupní filtr.
- $\bullet$  Příkaz  $1pc(8)$ .
- $\bullet$  lpr(1), lpq(1), lprm(1).

### **Konfigurace BSD tiskaren ´**

```
dj|lp|HP DeskJet 540 - raw device:\
    :lp= /dev/lp1::sd=/var/spool/lpd/dj:\
    : \sh:\setminus:sf:\setminus:mx#10000:\
    :lf=/var/log/lpd-errs:\
    :pl#60:
```

```
ps|HP DeskJet 540 - PostScript:\
    :lp=/dev/lp1:\
    :sd=/var/spool/lpd/ps:\
    :\sin: \setminus:sf:\mathcal{S}:mx#10000:\
    :lf=/var/log/lpd-errs:\
    :if=/usr/local/sbin/psfilter:
netlj|HP LaserJet 4 over the Net:\
    :lp=/var/spool/lpd/netlj/.devnull:\
    :sd=/var/spool/lpd/netlj:\
    :rm=bigserver.foobar.com:\
    :rp=lj4:\:sh:\setminus:sf:\setminus:mx \#0 : \backslash:lf=/var/log/lpd-errs:
```
#### **Pˇr´ıklad vstupn´ıho filtru** #!/bin/bash - PRNAME="'basename \$0'" USER=nobody MACHINE='uname -n' renice 9 \$\$ >/dev/null 2>&1 while [ "\$1" != "" ] ; do case "\$1" in -n) shift ; USER=\$1 ;; -h) shift ; MACHINE=\$1 ;; esac shift done **PV077 UNIX – programování a správa systému II** gs -q -dSAFER -dNOPAUSE \ -sDEVICE=cdj550 -sPAPERSIZE=a4 \ -dBitsPerPixel=24 -dShingling=2 \ -r300x300 -sOutputFile=- logger -p notice "lp-daemon: User \$USER, \ Machine \$MACHINE, printer \$PRNAME" >&2 exit 0 **System V Tiskarny ´** • Složitější. · Démon lpsched(8). Programy lpadmin(8), lpshut(8), . accept(8), reject(8), enable(8), disable(8). • lpmove(8).  $\bullet$  lp(1), cancel(1), lpstat(1). **PV077 UNIX – programovan´ ´ı a sprava syst ´ emu II 44 ´ http://www.fi.muni.cz/~kas/p077/ Diskové kvóty (quotas)** • Sledování místa, obsazeného uživatelem. • V rámci jednoho svazku. • Kvóta na počet i-uzlů a bloků. • Měkká/tvrdá kvóta, časový limit. • Soubor / quota, / quota.user, / quota.group nebo přímo v metadatech FS. quota(1) . . . . . . . . . . . . Zjištění informací o kvótách \$ quota [-v] [-u <sup>h</sup>*user*i] Vypíše informace o překročených kvótách. S přepínačem - v vypisuje quotaon (8) **. . . . . . . . . . . . . . . . Zapnutí kvót** # quotaon [-a] [*\filesystem*}] # quotaoff [-a] [*filesystem*}] Zapne/vypne kvóty pro daný systém souborů. **quotacheck(8) . . . . . . . . . . . . . . .** Kontrola kvot ´ # quotacheck [-a] [h*filesystem*i] Projde souborový systém a zkontroluje, jestli záznamy o kvótách souhlasí s aktuálním stavem. edquota (8)  $\ldots$  . . . . . . . . . . . . . . . Editace kvót

informace o všech kvótách. Volba -u – jen superuživatel. **repquota(8)** . . . . . . . . . . . . . . Informace o kvótách

Vypíše informace o kvótách všech uživatelů, označí překročené kvóty. **quotactl(2) . . . . . . . . . . . . . . . .** Nastaven´ı kvot ´

Služba jádra, sloužící k práci s mechanismem kvót.

**PV077 UNIX – programování a správa systému II 45** 

**PV077 UNIX – programovan´ ´ı a sprava syst ´ emu II 46 ´ http://www.fi.muni.cz/~kas/p077/**

 $S$ ítě TCP/IP

- **internet** několik sítí propojených dohromady.
- Internet celosvětová síť s protokolem TCP/IP.
- **Transmission Control Protocol/Internet Protocol**
- **RFC** Request For Comments dokumenty, popisující jednotlivé protokoly. ftp.fi.muni.cz:/pub/rfc. Některé z nich jsou standardy
- **IETF** Internet Engineering Task Force. Internet drafts navrhy protokolu. ftp.fi.muni.cz:/pub/internet-drafts. Omezená časová platnost.

### **Historie Internetu**

- 1969 ARPANET první síť s přepojováním packetů 4 uzly.
- $\bullet$  1977 Začíná vývoj protokolů TCP/IP (Stanford, BBN, University College London).
- **1980** Provoz TCP/IP v ARPANETu. UCB implementuje TCP/IP pro BSD.
- 1983 TCP/IP se stává standardem v ARPANETu. Sun Microsystems -TCP/IP v komerční sféře.
- 1985 NSFnet jádro současného Internetu.

### **Charakteristiky TCP/IP**

■ Internet – síť s přepojováním packetů (opozitum k přepojování okruhů; kombinace obou je ATM).

Editace kvót pro jednotlivé souborové systémy. S přepínačem -p pro-

- Směrovač (router) počítač, zajišťující propojení více sítí.
- Stejné protokoly pro všechny sítě a druhy sítí.

# edquota [-p <sup>h</sup>*user*i] <sup>h</sup>*user*<sup>i</sup> ...

vádí dávkovou editaci podle vzoru. Proměnná EDITOR.

• Směrování na základě cílové sítě, nikoli cílové adresy.

### **Internet Protocol verze 4**

- Datagram (packet) balík dat omezené velikosti.
- **Směrování** každý packet je směrován nezávisle na ostatních.
- **Nespolehlivost** datagram může dojít vícekrát nebo se ztratit. datagramy mohou změnit pořadí.
- **Fragmentace packetů** při průchodu do rozhraní s menší maximální velikostí datagramu (MTU).

### **Vrstvy internetov´ych protokolu˚**

Nižší vrstvy přibližně podle OSI:

- **Fyzická** například UTP kabel, optické vlákno, metalický okruh.
- Linková síťové rozhraní (Ethernet, ATM LANE, PPP, HDLC, FDDI).
- Síťová IP (datagramy), ARP (získání HW adresy), RARP (získání vlastní IP adresy), IPv6.
- Transportní ICMP (řídící zprávy), IGMP (skupinová adresace), TCP (proudy dat), UDP (datagramy), ICMPv6.
- **Aplikacnˇ ´ı** protokoly jako SMTP, FTP, telnet, NTP, SNMP, ...

### **Adresovan´ ´ı v IPv4**

- **Internet Protocol** verze 4, RFC 791.
- **IP adresa** 4 bajty. Zapisuje se jako 4 dekadická čísla, oddělená tečkami.

### **Tˇr´ıdn´ı adresace**

- Adresa typu  $A 0. x. x. x 127. x. x. x.$
- Adresa typu  $B 128.0.x.x-191.255.x.x$ .
- **Adresa typu C** 192.0.0.x–223.255.255.x.
- **Adresa typu D** 224.0.0.0–239.255.255.255
- (mcast.net).
- **Adresa typu E** 240.0.0.0–255.255.255.255 rezerva.

### **Beztˇr´ıdn´ı adresace**

- Nyní nedostatek adres, vyčerpání adresního prostoru.
- **CIDR** Prefix adresy (adresa, maska). RFC 1518.

**PV077 UNIX – programování a správa systému II PV077 UNIX – programovan´ ´ı a sprava syst ´ emu II 50 ´ http://www.fi.muni.cz/~kas/p077/**

### **Adresy uvnitř sítě**

- **· Interface** síťové rozhraní má svoji IP adresu (147.251.48.18).
- Netmask maska sítě určuje, které adresy jsou na téže síti  $(255.255.255.0).$
- Network address adresa sítě (*interface* and *netmask*  $-147.251.48.0$ ).
- **Broadcast address** adresa pro všesměrové vysílání uvnitř sítě (interface or not netmask).
- $\bullet$  My address doplní se do adresy odesílatele, nezná-li odesílatel svoji adresu (0.0.0.0).
- Limited broadcast všesměrové vysílání pro tuto síť neprochází přes routery (255.255.255.255).
- **· Loopback address** pro adresování sebe sama (127.0.0.1)
- **Privátní sítě** 10.0.0.0/8, 172.16.0.0/12, 192.168.0.0/16 (RFC 1918). Nesmí se objevit v Internetu.
- **Ukol: ´** Jak´a je numericky nejvyˇsˇs´ı adresa v bloku 172.16.0.0/12?
- **PV077 UNIX programování a správa systému II 51**

**PV077 UNIX – programovan´ ´ı a sprava syst ´ emu II 52 ´ http://www.fi.muni.cz/~kas/p077/**

### **Format IP packetu ´**

- **Verze protokolu** 4 bity.
- **Header length** 4 bity, značí počet 32-bitových jednotek.
- **Type of service** 3 bity priorita, 1 bit latence, 1 bit propustnost, 1 bit bezeztrátovost. Zarovnáno na 8 bitů.
- **Total length** 16 bitů.
- **Identification** 16 bitů k fragmentaci.
- Flags 3 bity Don't fragment, More fragments, 1 bit rezervovaný.
- Fragment offset 13 bitů, značí násobek osmi bajtů.
- **Time to live** TTL, 8 bitů. Životnost datagramu v sekundách. Každý router musí TTL snížit aspoň o jedničku.
- **Protocol** 8 bitů. Označení vyšší vrstvy, které datagram patří.
- Header checksum 16 bitů.
- **Source IP address** 32 bitu.
- **Destination IP address** 32 bitu.
- Options délka je násobek 32 bitů.
- Data délka je násobek 32 bitů, max. 65536 bajtů.

**Fragmentace packetu˚**

- · Prochází-li datagram do sítě s menší MTU.
- Minimální MTU je 576 bajtů.
- Vˇsechny fragmenty maj´ı stejn´e *identification*.
- Fragmenty maj´ı *more fragments* flag nastaven na 1.
- Poslední fragment a nefragmentované packety mají tento flag nastavený na 0.
- Fragmenty (kromě prvního) mají nenulový *fragment offset*.
- **· Znovusestavení datagramu** smí provádět pouze cílový počítač. Někdy je též prováděno hraničním routerem nebo firewallem privátní sítě.
- **Path MTU discovery** zjištění MTU cesty posílá se nefragmentovatelný packet, sledují se odpovědi.

### **Volitelne poloˇzky v IP datagramu ´**

- Record route trasování cesty datagramu.
- Loose source route minimální cesta datagramu.
- Strict source route úplná cesta datagramu.
- **Timestamp** trasování s časovým razítkem.
- Security stupeň utajení datagramu.

### **Internet Protocol version 6**

- **•** Větší adresní prostor.
- Mobilita práce ve více sítích, přechod mezi sítěmi za běhu aplikací, domovský agent.
- **· Zabezpečení** šifrované a podepisované packety protokol IPSEC.
- **Autokonfigurace** zjištění informací o síti přímo ze sítě.
- **Více adres** každé rozhraní může mít/má více adres.
- **Zpusoby p ˚ ˇrenosu** unicast, multicast, anycast.
- **Více IPv6 adres** na jedno rozhraní.

### **Adresace v IPv6**

- **128-bitova adresa ´**
- **· Obvyklý zápis** čtveřice šestnástkových čísel.
- **Pˇr´ıklad:** 3ffe:ffff:0000:f101:0210:a4ff:fee3:9562
- **Vypuˇstenˇ ´ı uvodn ´ ´ıch nul** –
- 3ffe:ffff:0:f101:210:a4ff:fee3:9562 **Vypuˇstenˇ ´ı sekvence 0000** –
	- 3ffe:ffff::f101:210:a4ff:fee3:9562.
- **CIDR** každá adresa má k sobě masku sítě, specifikuje se lomítkem a počtem bitů -3ffe:ffff::12/64.

- -
	- -
		-
		-
		-

#### **Formát IPv6 packetů**  $\bullet$  **Hlavička pevné délky,** řetězení hlaviček. • Verze protokolu – 4 bity, hodnota vždy 6. **• Priorita** – 8 bitů, třída provozu. **Identifikace toku** – 20 bitů. • Délka packetu – 16 bitů. **• Next header** – 8 bitů (identifikace další hlavičky, např. vyšší vrstvy). • Hop limit – 8 bitů (ekvivalent TTL u IPv4). **• Zdrojová adresa** – 128 bitů.  $\bullet$  Cílová adresa – 128 bitů. **Pˇrechodove mechanismy ´ · Dual stack** – podpora IPv4 a IPv6 v jednom počítači. • Tunelování – zapouzdření IPv6 packetů do IPv4 (protokol SIT, 41). • Autotunelování – (6to4) – adresy 2002:xxxx:yyyy:/48, vytvořené z IPv4 adresy. Schování bloku /48 IPv6 adres za jednu IPv4 adresu. Komunikace do nativního IPv6 internetu přes 6to4 relay 192.88.99.1 (2002:c058:6301::). **PV077 UNIX – programování a správa systému II Specialn ´ ´ı IPv6 adresy** • Loopback –  $: :1$  (ekvivalent  $127.0.0.1$  v IPv4). **• Nespecifikovaná adresa** – :: (ekvivalent 0.0.0.0 v IPv4). • Lokální adresa linky – fe80::/10 • Site-local address – fec0::/10 – ekvivalent privátních adres dle RFC1918, nyní zastaralé (RFC 3879). • **Adresy pro 6bone** (testovací síť pro) IPv6 – prefix 3ffe::/16 (zastaralé • **Adresy pro příklady** – 3ffe:ffff::/32. **• IPv4 kompatibilní adresy** – ::/96. **IPv4 mapovane adresy ´** – ::ffff:0:0/96. ◇ **Úkol:** Jaká je numericky nejvyšší link-local adresa? **PV077 UNIX – programovan´ ´ı a sprava syst ´ emu II 56 ´ http://www.fi.muni.cz/~kas/p077/ EUI-64 format adresy ´ EUI-64 formát adresy** – lokální část se odvozuje z fyzické adresy. **EUI-64 pro ethernet** – MAC adresa, uprostřed vloženo fffe, 7. nejvyšší bit nastaven na 1 pro unicast. **Pˇr´ıklad** – MAC adresa 00:D0:B7:6B:4A:B2, prefix sítě fe80::/10, pak IPv6 addresa je fe80::2d0:b7ff:fe6b:4ab2. **· Usnadňuje autokonfiguraci** – směrovač vysílá router advertisement, kde je uveden /64 prefix lokální sítě. Viz též radvd(8). ◇ **Úkol:** Jaká by byla EUI-64 adresa počítače aisa.fi.muni.cz, je-li adresní prefix 2001:718:801:230::/64? **PV077 UNIX – programování a správa systému II 57 Specificke vlastnosti IPv6 ´ • Fragmentace packetů** – není. Vysílající musí dělat path MTU disco*very*. Fragmentace pops´ana v samostatn´a *next header*. • **Spolupráce s linkovou vrstvou** – NDP (neighbour discovery protocol). Náhrada ARP. Zjišťování adresního prefixu sítě, směrovacích informací, atd. **Odkazy Linux and IPv6 howto** – *http://www.bieringer.de/linux/IPv6/ /IPv6-HOWTO/IPv6-HOWTO.html* **USAGI Project** – *http://www.linux-ipv6.org* – UniverSAl playGround for Ipv6. **KAME Project** – *http://www.kame.net/* – implementace IPv6 pro BSD systémy. **PV077 UNIX – programovan´ ´ı a sprava syst ´ emu II 58 ´ http://www.fi.muni.cz/~kas/p077/ IP nad Ethernetem Formát rámce Ethernet v2 • Cílová adresa** – 6 bajtů. **• Zdrojová adresa** – 6 bajtů. **• Typ** (protokol vyšší vrstvy) – 2 bajty. • Data - 46-1500 bajtů.  $\bullet$  **CRC** – 4 bajty. **Zpusoby propojen ˚ ´ı s´ıt´ı • Repeater** – v podstatě propojení na fyzické úrovni. **• Bridge/Switch** – propojení na linkové úrovni. • Router – propojení na síťové úrovni. Pro každou třídu protokolů může **ARP/RARP Pˇrevod HW adres na IP adresy a naopak** • **HW type**  $-2$  bajty (1 = Ethernet). • **Protocol type** – 2 bajty  $(0x0800 = IP)$ . • **HW length** – 1 bajt (Ethernet =  $6$ ). **• Protocol length**  $-1$  bajt (IP  $=$  4). **Operation** – 2 bajty ( $1 = ARP$  request,  $2 = ARP$  response,  $3 = RARP$ request,  $4 = RARP$  response). **Sender layer 2 addr Sender layer 3 addr Target layer 2 addr Target layer 3 addr ARP cache** – počítače si pamatují ARP informace po určitou dobu. **Proxy ARP** – namapování více IP adres na jednu HW adresu za účelem jednoduchého směrování (viz PPP). • Pozor! starší systémy neumožňovaly mít více IP adres přiřazených

být zvláštní router. Nezávislost na ethernetu.

jedné HW adrese.

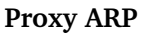

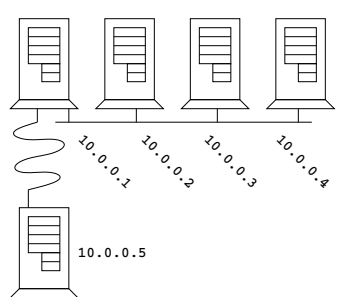

#### **ICMP**

- **Internet Control Message Protocol.**
- Chybové a řídící zprávy IP protokolu.
- ICMP zpráva uvnitř IP datagramu.
- Podává se původnímu odesílateli příslušného datagramu.

### **Formát ICMP zpráv**

- $\bullet$  Type 8 bitů typ ICMP zprávy.
- **Code** 8 bitů přídavný kód.
- Checksum 16 bitů kontrolní součet ICMP zprávy.

### **ICMP Echo Request/Echo**

- Pro testování dostupnosti počítače.
- Každý počítač v síti je povinen na ICMP echo request (*type* = 8) odpovědět ICMP echo (type = 0) se stejnou datovou částí.
- · Další položky: 16 bitů identifikace, 16 bitů číslo sekvence.

**PV077 UNIX – programování a správa systému II 61 PV077 UNIX – programovan´ ´ı a sprava syst ´ emu II 62 ´ http://www.fi.muni.cz/~kas/p077/**

### **Neodsaˇzitelnost adresata ´**

- **ICMP destination unreachable** type 3.
- **· Code** obsahuje bližší informace.
- Datagram dále obsahuje hlavičku a prvních 64 bitů IP datagramu.

### Typy zpráv v závislosti na *code*:

- **Network unreachable**
- **Host unreachable**
- **Protocol unreachable**
- **Port unreachable**
- **Fragmentation needed**
- **Source route failed**
- **Destination network unknown**
- **Destination host unknown**

### **Zahlcen´ı routeru**

- **ICMP source quench**
- Type = 4, code = 0, dále hlavička a 64 bitů ze začátku IP datagramu.
- Vysílající strana musí reagovat snížením toku dat.

**PV077 UNIX – programování a správa systému II** 

### **Ostatn´ı problemy ´**

- **ICMP parameter problem** type = 12.
- Pointer 8 bitů, zarovnáno na 32 bitů.
- Datagram dále obsahuje IP hlavičku a prvních 64 bitů dat IP datagramu.
- $\bullet$  Je-li *code* = 1, obsahuje *pointer* index na místo datagramu, které způsobilo problém. Je-li *code* = 0, nemá položka *pointer* význam.

### **Dalˇs´ı ICMP zpravy ´**

- **Timestamp request** (type = 13).
- **Timestamp reply** (type = 14).
- Information request (type  $= 15$ ) žádost o adresu sítě.
- **Information reply** (type  $= 16$ ).
- **Address mask request** (type = 17).
- **Address mask reply** (type = 18).

### **Pˇresmerov ˇ an´ ´ı datagramu˚**

- **ICMP redirect** type = 5.
- $\bullet$   $\zeta$ ádost o přesměrování dalších packetů na jiný router.
- · Datagram obsahuje adresu nového routeru, IP hlavičku a prvních 64 bitů dat IP datagramu.
- **Code** určuje typ přesměrování: Přesměrování všech datagramů pro síť nebo pro jeden počítač, případně přesměrování služby pro síť nebo pro jeden počítač.
- $\circ$  Úkol: Jak pozná router, že má poslat ICMP redirect?

### **Pˇrekrocen ˇ ´ı casu ˇ**

- **ICMP time limit exceeded** type = 11.
- Životnost datagramu (TTL) vypršela, nebo byl překročen čas na sestavení datagramu z fragmentů.
- Datagram obsahuje IP hlavičku a prvních 64 bitů dat IP datagramu.

**PV077 UNIX – programovan´ ´ı a sprava syst ´ emu II 64 ´ http://www.fi.muni.cz/~kas/p077/**

### **ICMPv6**

- **Analogie ICMP pro IPv6**
- **Protokol číslo 58**

### **Formát ICMPv6 packetů**

- **Type** 8 bitů, nejvyšší bit odlišuje chybové a informativní zprávy.
- **Code** 8 bitů, bližší určení.
- **Checksum** 16 bitů.

### **Chybové zprávy**

- **1** Destination unreachable.
- **2** Packet too big.
- **3** Time exceeded.
- **4** Parameter problem.

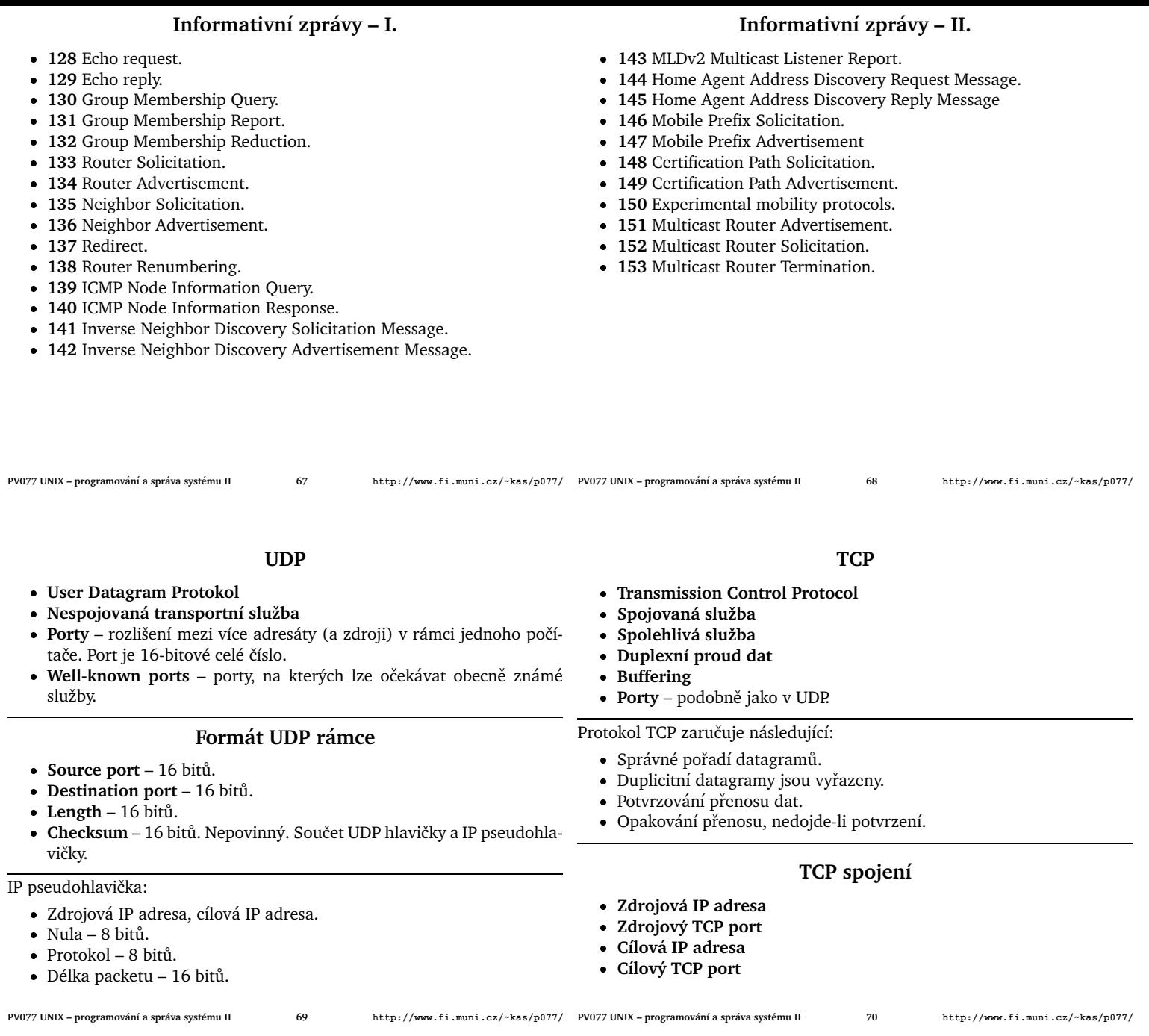

### Vytvoření spojení

- **Klient-server.**
- Server *poslouchá* (listen) čeká na spojení na určitém portu a je ochoten *pˇrijmout* (accept) spojen´ı.
- Klient *spojuje* se (connect) na určitou službu (port) cílového stroje. Spojení může navazovat i z konkrétního zdojového portu.
- **Navázání spojení** *three-way handshake*:

### **Klient Server**

$$
SYN (seq = x) \rightarrow \text{SYN-ACK}
$$
  
ACK (ack = y + 1) \rightarrow (seq = y,ack = x + 1)

**- Číslo sekvence** – každý packet obsahuje 32-bitové číslo, udávající pořadí dat v něm v rámci TCP spojení. Při otevírání spojení si oba konce stanoví počáteční číslo sekvence. Bezpečnost!

- Klouzající okno vysílající strana je oprávněna vysílat další packet(y) bez nutnosti potvrzení předchozího packetu. Velikost okna je dohodnuta při otevírání spojení.
- **Potvrzování** ACK packet, piggybacking při duplexním spojení.
- **Změna velikosti okna** každý ACK packet obsahuje počet slov, který je druhá strana ochotna přijmout.
- $\bullet$  Out-of-band data urgentní data, zasílaná mimo pořadí.

### **Formát TCP rámce**

- **Source port** 16 bitů.
- **Destination port** 16 bitů.
- Sequence number 32 bitů.
- Acknowledgement number 32 bitů.
- Header length 4 bity počet 32-bitových slov, velikost hlavičky včetně volitelných položek.
- Window 16 bitů. Počet slov, které je odesílatel schopen přijmout.

#### **Formát TCP rámce II.**

- Checksum 16 bitů kontrolní součet včetně pseudozáhlaví (viz UDP).
- Urgent pointer poslední bajt urgentních dat.
- **URG** 1 bit. Doručit tento segment co nejrychleji. Položka Urgent poin*ter* je platná.
- **SYN** 1 bit. Synchronizace sekvenčních čísel; žádost o zřízení spojení.
- **ACK** 1 bit. Položka *Acknowledgement number* je platná.
- **RST** 1 bit. Požadavek na reset spojení ("Connection reset by peer") posílá se jako odpověď na packet bez SYN flagu, který nepřísluší žádnému existujícímu spojení.
- PSH 1 bit (push). Požadavek na rychlé doručení tohoto segmentu vyšší vrstvě sítě.
- FIN 1 bit. Ukončení spojení odesílatel vyslal všechna data.
- Options zarovnáno na 32 bitů volitelné položky (např. maximální velikost segmentu, který je odesílatel schopen přijmout, atd.).

### Programování síťových aplikací

- $\bullet$  Několik druhů API
- **BSD Sockets** de facto standard, nejpoužívanější.
- **Streams** pochází z UNIXu System V (např. Lachman TCP/IP SCO UNIX).

### **BSD Sockets API**

- **API pro meziprocesovou komunikaci** někdy nazývané BSD IPC (oproti SysV IPC = semafory, fronty zpráv a sdílená paměť).
- **Nezávislé na síťovém protokolu** je možné provozovat nad různ´ymi *rodinami protokol˚u* (PF\_UNIX, PF\_INET, PF\_AX25, PF\_IPX, PF\_APPLETALK, PF\_BRIDGE,
	- PF\_NETROM, PF\_AAL5, PF\_X25, PF\_INET6 citováno z Linuxu).
- **Socket** schránka koncový komunikační uzel. Jeden konec síťového spojení. Deskriptor.
- Rozšíření abstrakce souboru sémantika podobná běžným souborům; použití read(2), write(2)) nebo speciální služby pro sockety (sendmsg(2), recvmsg(2), atd.).

**socket(2) . . . . . . . . . . . . . . . .** Vytvoˇren´ı socketu

int socket(int domain, int type, int proto);

**domain** – rodina adres – způsob komunikace přes socket. Odpovídá

**PV077 UNIX – programování a správa systému II PV077 UNIX – programovan´ ´ı a sprava syst ´ emu II 74 ´ http://www.fi.muni.cz/~kas/p077/**

### **Síťový formát dat**

- Komunikace mezi různými stroji nutnost stanovit pořadí bajtů v 16-bitovém a 32-bitovém čísle.
- **Síťový formát dat** big endian.
- Nativní formát dat little-endian u ia32, ia64, x64, AXP, ARM; bigendian u SPARC, HP-PA a dalších. Volitelné u MIPS, PPC, SPARCv9.

#### **Prace se s ´ ´ıt'ov´ym formatem dat ´**

```
#include <netinet/in.h>
unsigned long htonl(unsigned long hostl);
unsigned long ntohl(unsigned long netl);
unsigned short htons(unsigned short hosts);
unsigned short ntohs(unsigned short nets);
```
**PV077 UNIX – programování a správa systému II 75** 

**PV077 UNIX – programovan´ ´ı a sprava syst ´ emu II 76 ´ http://www.fi.muni.cz/~kas/p077/**

### **Typy socketu˚**

Položka type určuje chování socketu a jeho schopnosti.

**SOCK\_STREAM** – plně duplexní spolehlivý uspořádaný proud dat, případně podporuje i posílání dat mimo pořadí (out-of-band data).

SOCK\_DGRAM – datagramová služba.

**SOCK\_RAW** – přímý přístup na síťové zařízení. Povoleno jen superuživateli.

**SOCK\_SEQPACKET**

– uspořádané spolehlivé duplexní spojení pro přenost packetů do jisté maximální délky. Může být požadováno načtení packetu jedním read (2) nebo podobnou službou.

```
socketpair(2) . . . . . . . . . . . . . . . Dvojice socketu˚
    #include <sys/types.h>
    #include <sys/socket.h>
    int socketpair(int domain, int type, int proto,
        int sd[2]);
```
Vrátí nepojmenovanou dvojici vzájemně spojených socketů. Tyto sockety (sd[0] a sd[1]) nelze rozlišit.

```
getprotoent(3) . . . . . . . . . . . Z´ısk´an´ı cˇ´ısla protokolu
```

```
#include <netdb.h>
struct protoent *getprotoent();
struct protoent *getprotobyname(char *name);
struct protoent *getprotobynumber(int proto);
void setprotoent (int stayopen);
void endprotoent();
struct protoent {
    char *p_name;
    char **p_aliases;
    int p_proto;
}
```
Funkce slouží ke čtení tabulky protokolů v souboru

/etc/protocols. Parametr stayopen říká, má-li být soubor protocols otevřen i během volání getprotobyname (2) a getprotobynumber(2).

Tyto funkce jsou nereentrantní – nelze je použít v multithreadovém prostředí ani uvnitř ovladače signálu.

type – sémantika komunikace. Viz dále. **proto** – protokol. Obvykle existuje pro kaˇzdou kombinaci (domain, type) nejvýše jeden. Pak zde může být 0. Viz /etc/protocols.

#include <sys/types.h> #include <sys/socket.h>

rodině protokolů. AF\_UNIX, AF\_INET, atd.

Vytvoří socket a vrátí jeho deskriptor.

Příklad souboru /etc/protocols ip 0 IP # internet protocol icmp 1 ICMP # internet control message p. igmp 2 IGMP # internet group multicast p. ggp 3 GGP # gateway-gateway p. tcp 6 TCP # transmission control p. pup 12 PUP # PARC universal packet p. udp 17 UDP # user datagram p. raw 255 RAW # RAW IP interface  $\diamond$  **Úkol:** Napište programy getprotobyname a getprotobynumber, které na standardní vstup vypíší číslo protokolu na základě jména a naopak. **bind(2) . . . . . . . . . . . . . . . .** Pojmenov´an´ı socketu Adresa v dom´eneˇ AF\_INET: #include <sys/types.h> #include <sys/socket.h> int bind(int fd, struct sockaddr \*addr, int addrlen); Přiřadí existujícímu socketu adresu v příslušné rodině adres. Doména AF\_UNIX – adresou je cesta k souboru (/dev/log), v AF\_INET je adresou dvojice (číslo portu, IP adresa). **PV077 UNIX – programování a správa systému II 79 Adresace socketu˚** Obecná adresa: struct sockaddr { u\_short sa\_family; char sa\_data[14]; }; Adresa v doméně AF\_UNIX: struct sockaddr\_un { u\_short sun\_family; char sun\_path[UNIX\_PATH\_MAX]; }; struct sockaddr\_in { u\_short sin\_family; u\_short sin\_port; u\_long sin\_addr; char sin\_zero[8]; }; **PV077 UNIX – programovan´ ´ı a sprava syst ´ emu II 80 ´ http://www.fi.muni.cz/~kas/p077/**

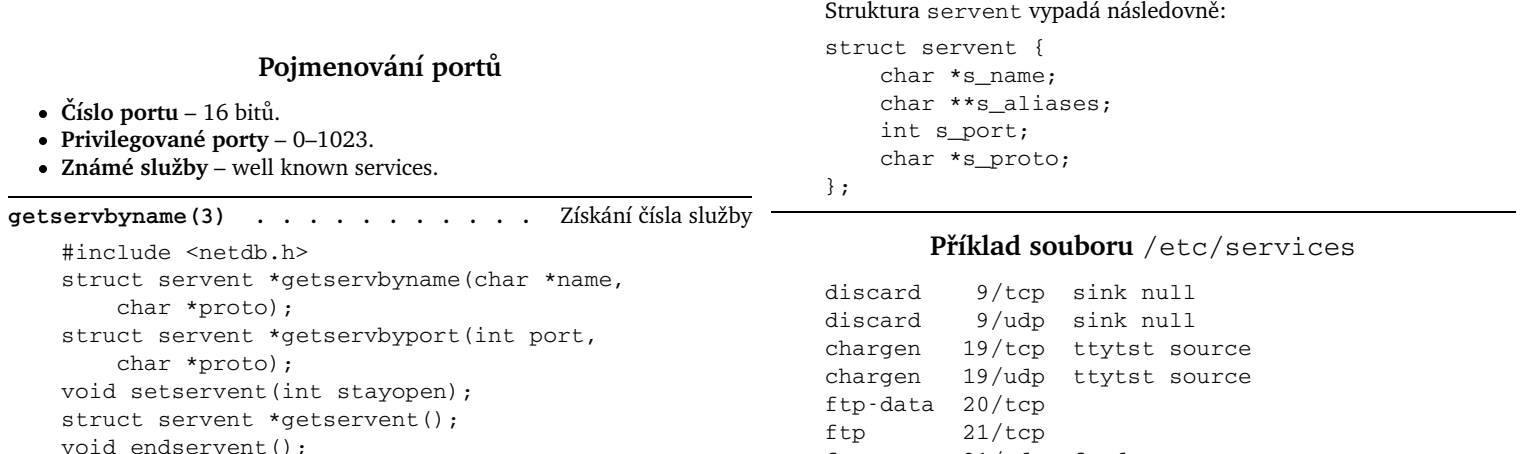

Tyto rutiny slouží ke čtení tabulky /etc/services. Jsou analogické funkcím pro čtení souboru /etc/protocols. fsp 21/udp fspd telnet 23/tcp smtp 25/tcp mail

**PV077 UNIX – programování a správa systému II 81** 

http://www.fi.muni.cz/~kas/p077/ PV077 UNIX – programování a správa systému II 82 http://www.fi.muni.cz/~kas/p077/

time 37/tcp timserver

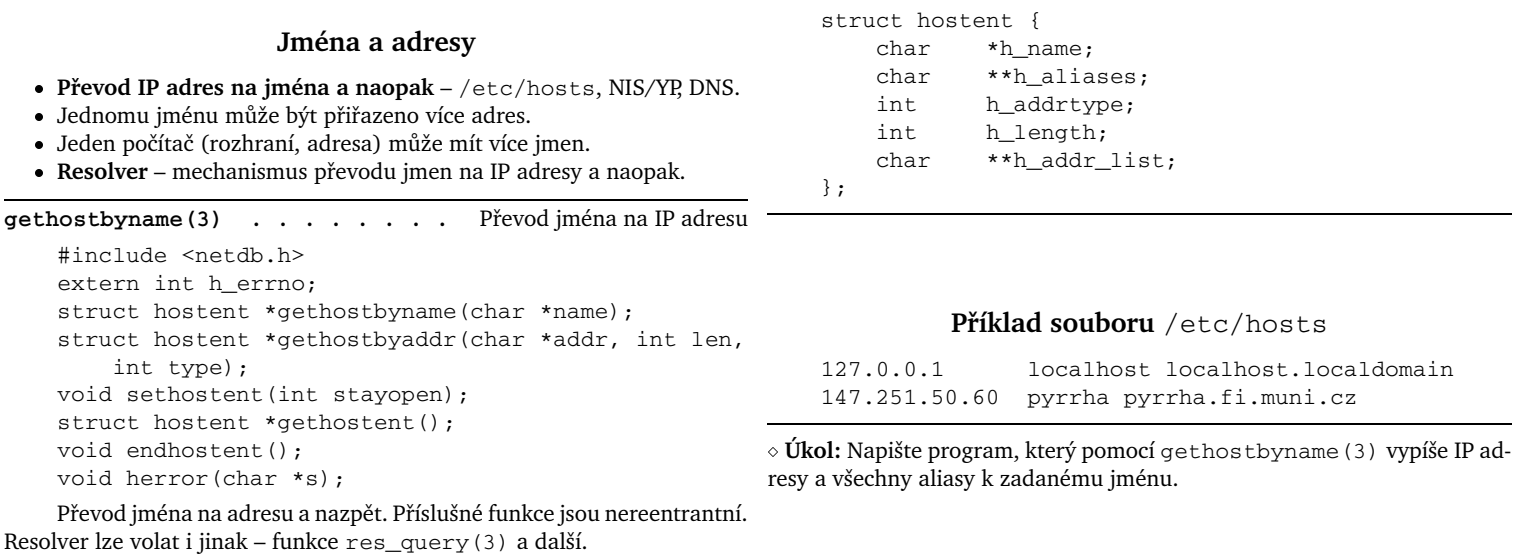

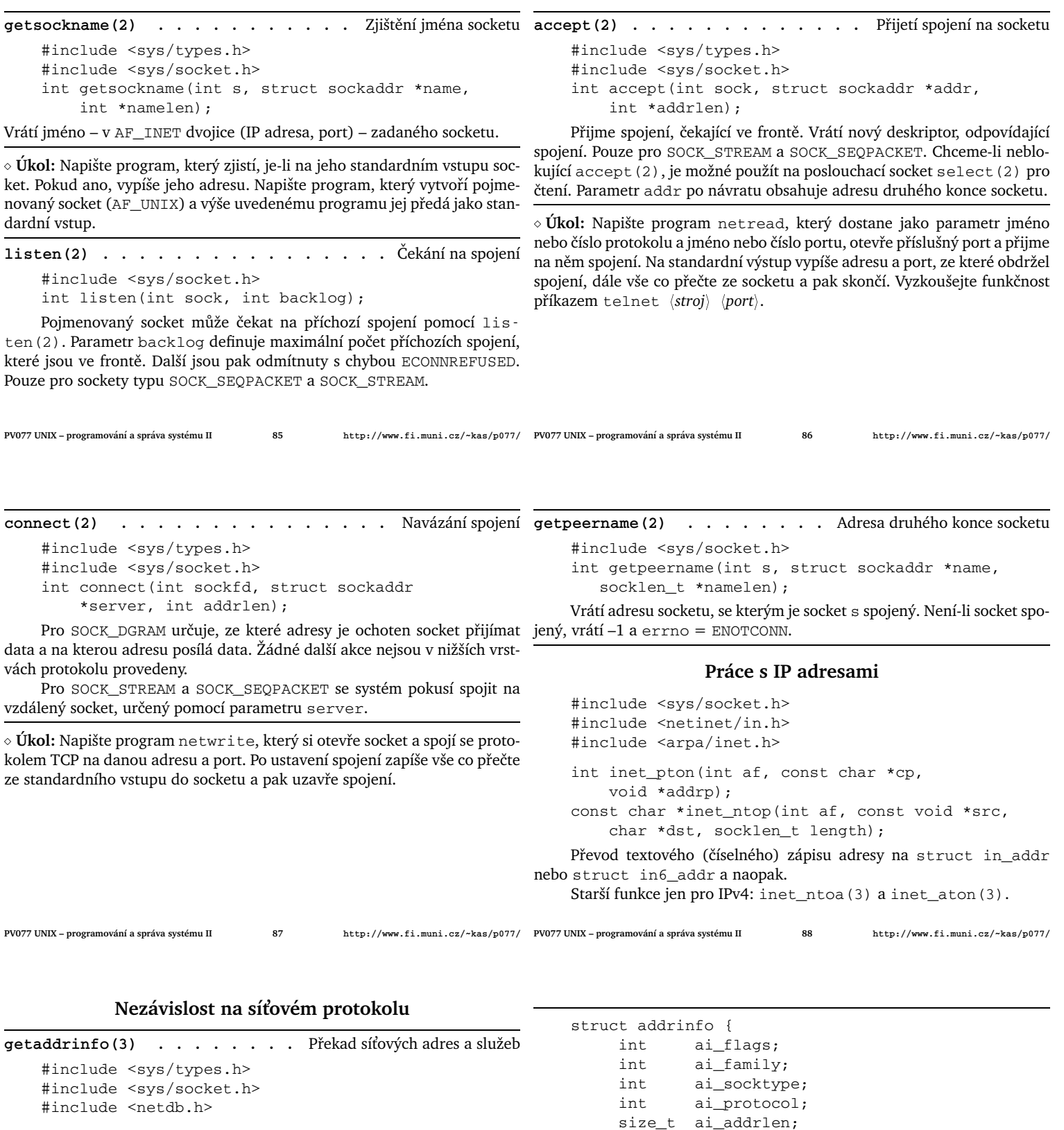

int getaddrinfo(const char \*node, const char \*service, const struct addrinfo \*hints, struct addrinfo \*\*result); void freeaddrinfo(struct addrinfo \*result); const char \*gai\_strerror(int retval);

Funkce nahrazuje getservbyname(3) nebo getservbyport(3), a dále gethostbyname(3) nebo gethostbyaddr(3) nebo getipnodebyname(3) nebo getipnodebyaddr(3). Je reentrantní a vrací struktury přímo použitelné v connect (2) nebo bind(2).

Vrací dynamicky alokovanou strukturu (zřetězený seznam), kterou lze uvolnit z paměti pomocí freeaddrinfo(3).

Dojde-li k chybě (návratová hodnota není nula), lze získat popis chyby pomocí gai\_strerror(3).

}

V parametru hints si lze nastavit preference nebo vynutit konkrétní protokol, rodinu protokolů a podobně (položky ai\_family – může být AF\_UNSPEC, dále ai\_socktype a ai\_protocol).

struct sockaddr \*ai\_addr; char \* \*ai\_canonname; struct addrinfo \*ai\_next;

Parametr ai\_flags v hints je log. součet některých z hodnot:

AI\_NUMERIC – parametr node obsahuje adresu, nikoli DNS jméno. **AI\_CANONNAME** – dohledat do ai\_canonname oficiální jméno. **AI\_PASSIVE** – je-li node == NULL, je ai\_addr nespecifikovan´a adresa. Jinak je nastaveno na zpětnovazebnou adresu.

**AI\_ADDRCONFIG** – vrací rodinu protokolů podle toho, které protokoly jsou aktuálně na stroji konfigurované. **AI\_V4MAPPED** – při hints.ai\_family == AF\_INET6 vrací IPv4 adresy jako IPv6 mapované, není-li žádná IPv6 adresa. Je-li navíc AI\_ALL, vrací IPv6 a IPv4 mapované adresy. **AI\_NUMERICSERV** – položka service obsahuje číslo. **PV077 UNIX – programování a správa systému II 91 recv(2)**, **recvfrom(2)**, **recvmsg(2)** . . . Načtení dat ze socketu #include <sys/types.h> #include <sys/socket.h> int recv(int s, void \*msg, int len, unsigned flg); int recvfrom(int s, void \*msg, int len, unsigned flags, struct sockaddr \*from, int \*fromlen); int recvmsg(int s, struct msghdr \*msg, unsigned flags); struct msghdr { caddr\_t msg\_name; u\_int msg\_namelen; struct iovec \*msg\_iov; u\_int msg\_iovlen; caddr\_t msg\_control; u\_int msg\_controllen; int msg\_flags; }; **PV077 UNIX – programovan´ ´ı a sprava syst ´ emu II 92 ´ http://www.fi.muni.cz/~kas/p077/** Přečte data ze socketu. recv(2) se používá obvykle nad spojenými (connected) sockety. Parametr flags může být logický součet těchto hodnot: **MSG\_OOB** Zpracování Out-of-band dat. **MSG\_PEEK** Přečtení dat bez vymazání ze vstupní fronty. MSG\_WAITALL Načtení přesně len bajtů dat. **send(2)**, **sendto(2)**, **sendmsg(2)** . . . Zaslání zprávy do socketu #include <sys/types.h> #include <sys/socket.h> int send(int s, void \*msg, int len, unsigned flg); int sendto(int s, void \*msg, int len, unsigned flags, struct sockaddr \*to, int tolen); int sendmsg(int s, struct msghdr \*msg, unsigned flags); Posílá data na jiný socket. send (2) funguje pouze na spojené (*connected*) sockety. Ostatní mohou fungovat kdykoli. Pokud je zpráva příliš dlouhá na atomický přenos, vrátí funkce chybu a errno nastaví na EMSGSIZE. Parametr flags může obsahovat log. součet následujících: **PV077 UNIX – programování a správa systému II MSG\_OOB** – posílání out-of-band dat. **MSG\_DONTROUTE** – pouze pro přímo připojené sítě. **MSG\_DONTWAIT** – neblokující operace. **MSG\_NOSIGNAL** – nesignalizuje SIGPIPE v případě chyby. ◇ Úkol: Napište program udpread, který bude přijímat zprávy na zadaném UDP portu. Pro každou zprávu vypíše, odkud ji obdržel (IP adresu a port) a obsah zprávy. ◇ **Úkol:** Napište program udpwrite, který otevře UDP socket a bude posílat řádky standardního vstupu na daný UDP port a danou IP adresu. **PV077 UNIX – programovan´ ´ı a sprava syst ´ emu II 94 ´ http://www.fi.muni.cz/~kas/p077/ Parametry socketu**  $g$ etsockopt(2), setsockopt(2)Získání/nastavení parametrů socketu #include <sys/types.h> #include <sys/socket.h> int getsockopt(int s, int level, int optname, void \*optval, int \*optlen); int setsockopt(int s, int level, int optname, void \*optval, int optlen); Nastavení/čtení parametrů socketu. level je buď číslo protokolu (viz getprotoent(3)), nebo SOL\_SOCKET pro úroveň socketu. Pro každý protokol existuje několik parametrů socketu, které lze nastavit. Pro úroveň socketu jsou to tyto: **SO\_DEBUG** – nastaví zapisování ladící informace (superuser). **SO\_REUSEADDR** – povolí nové použití lokální adresy při bind(2). **SO\_KEEPALIVE** – povolí posílání keep-alive packetů. **SO\_DONTROUTE** – obchází směrování pro odcházející zprávy. **SO\_LINGER** – nastavuje chování při uzavírání socketu. **SO\_BROADCAST** – získání práv na posílání broadcast packetů (může pouze superuživatel). **PV077 UNIX – programování a správa systému II 95 SO\_OOBINLINE** – OOB data jsou čtena v normální datové frontě. **SO\_SNDBUF, SO\_RCVBUF** – nastavení velikosti čtecího a zápisového bufferu. **SO\_SNDLOWAT** – low-water mark pro posílání dat. **SO\_RCVLOWAT** – low-water mark pro čtení dat. **SO\_SNDTIMEO** – timeout pro výstupní operace. Maximální doba, po kterou je proces blokovaný ve službě jádra send (2). **SO\_RCVTIMEO** – timeout pro vstupní operace. **SO\_TYPE** – vrací typ socketu (například SOCK\_STREAM). **SO\_ERROR** – zkoumá, došlo-li na socketu k chybě. Viz též socket (7). shutdown (2) . . . . . . . . . . . . . . . . Zrušení spojení #include <sys/socket.h> int shutdown(int sock, int how); Zruší spojení na socketu. Parametr how může být jedno z následujících: 0 následující operace čtení jsou zakázány. 1 následující operace zápisu jsou zakázány. 2 všechny následující I/O operace jsou zakázány. http://www.fi.muni.cz/~kas/p077/ PV077 UNIX – programování a správa systému II 96 http://www.fi.muni.cz/~kas/p077/

**I/O operace nad sockety**

### **TCP/IP aplikace**

- **•** Klient-server přístup.
- Jednoprocesový server Vše v jednom procesu; I/O operace multiplexovány pomocí select (2) nebo poll (2) nebo přes asynchron $n$ í I/O.
- Víceprocesový server hlavní proces obvykle pouze přijme spojení přes accept (2), předá potomkovi k vyřízení. Na každého klienta je jeden proces na serveru.
- Stavový server výsledek předchozích operací ovlivňuje následující operace (FTP - změna adresáře).
- **Bezstavový server** nezáleží na zopakování požadavku (NFS).

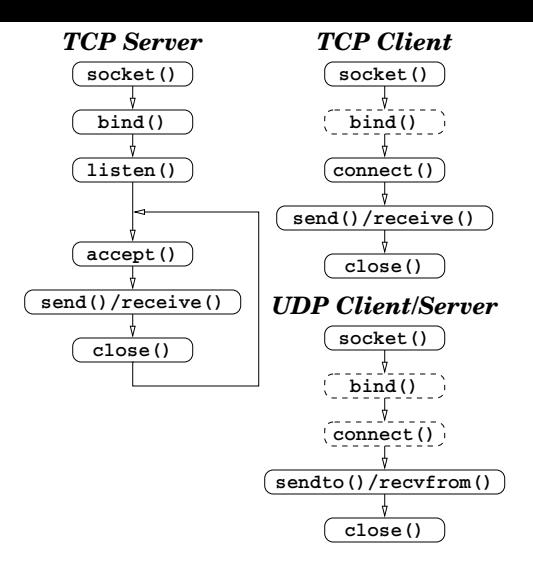

**PV077 UNIX – programovan´ ´ı a sprava syst ´ emu II 98 ´ http://www.fi.muni.cz/~kas/p077/**

**PV077 UNIX – programování a správa systému II 97** 

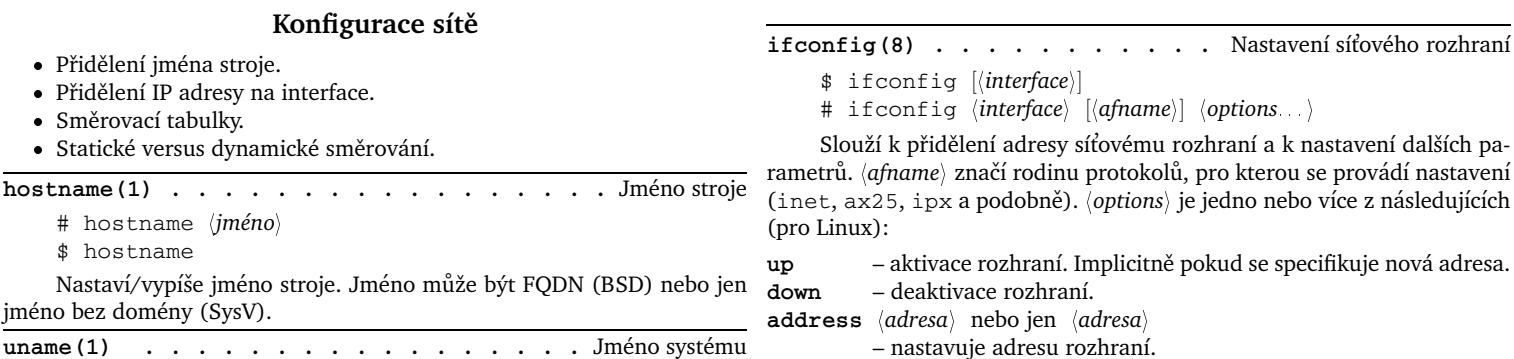

síti.

**uname(1) . . . . . . . . . . . . . . . . .** Jm´eno syst´emu

 $\bullet$  Statické  $hostname(1)$ 

> \$ uname [-snrvma] Zjistí jméno operačního systému. Volby jsou následující:

- **-m** machine (hardware) type.
- **-n** node name (host name).
- **-r** operating system release.
- **-s** operating system name.
- **-v** operating system version.
- **-a** all of the above.

**PV077 UNIX – programování a správa systému II** 99

- **mtu**  $\langle N \rangle$  Maximum Transfer Unit. **dstaddr**  $\langle \textit{adresa} \rangle$  nebo **pointopoint**  $\langle \textit{adresa} \rangle$ – c´ılov´a adresa pro point-to-point rozhran´ı.  $n$ etmask (*netmask*) - síťová maska rozhraní.  $\lceil \cdot \rceil$ **broadcast**  $\lceil \langle \textit{addressa} \rangle \rceil$ – nastavuje adresu pro všesměrové vysílání. hw *\hw-adresa*} – nastavení hardwarové adresy, pokud to daný inter- jména). face podporuje. multicast – nastavuje multicast flag pro dané rozhraní (implicitně je nastaven na zařízeních, které toto podporují). **Pˇr´ıklad:** # ifconfig lo 127.0.0.1 \
	- netmask 255.0.0.0 # ifconfig eth0 147.251.50.60 \ netmask 255.255.255.0 \ broadcast 147.251.50.255 # ifconfig ppp0 down

[-]allmulti – rozhraní přijímá všechny multicast packety na dané

**metric**  $\langle N \rangle$  – metrika rozhraní. Používá se pro směrovací protokoly.

[**-**]**arp** – zap´ın´a/vyp´ın´a pouˇzit´ı ARP nad dan´ym rozhran´ım.

[**-**]**promisc** – pˇrij´ım´a vˇsechny packety na dan´e s´ıti.

**PV077 UNIX – programovan´ ´ı a sprava syst ´ emu II 100 ´ http://www.fi.muni.cz/~kas/p077/**

### **Smerovac ˇ ´ı tabulka**

**• Adresování na základě sítě** – adresa sítě, maska (adresní prefix).

- **Položky:** adresní prefix, adresa routeru nebo jméno rozhraní, metrika.
- **route(8) .** . . . . . . . . . . Práce s IP směrovací tabulkou \$ route [-n]

Vypíše směrovací tabulku jádra (případně bez převodu na doménová

# route add|del [-net|-host]  $\langle target \rangle$  \  $[metric \ (metric) \ [dev \ (interface) \]$ 

Nastaví cestu k danému počítači nebo síti. Síť default je totéž co 0.0.0.0/0. Směruje se podle nejdelšího prefixu a pak podle metriky.

Program ifconfig(8) přidává automaticky cestu k lokálně připojené síti.

#### **Pˇr´ıklad:**

- # route add -net 127.0.0.0
- # route add -net 147.251.48.0
- # route add default gw 147.251.48.14

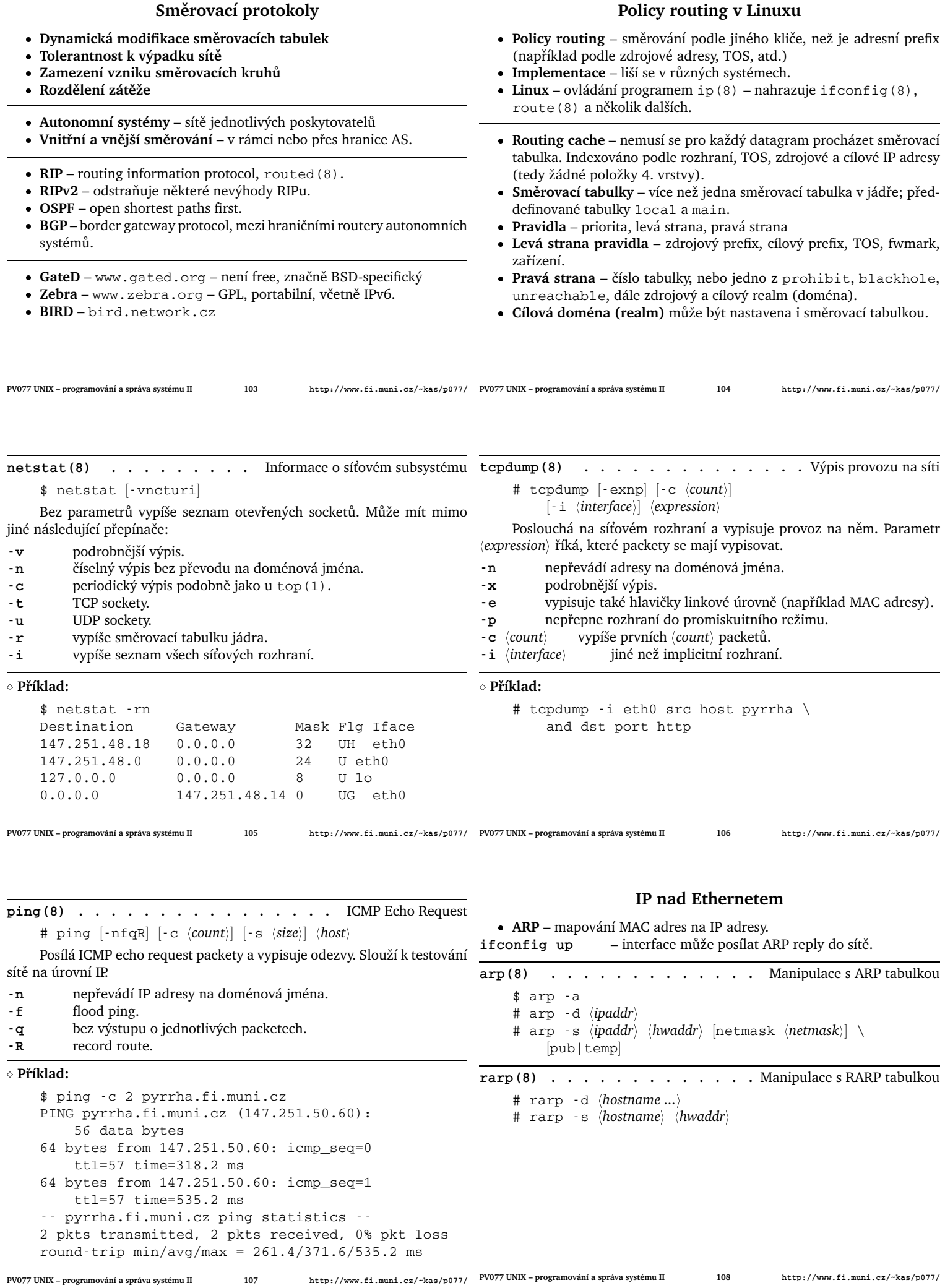

### **Seriov ´ a komunikace ´**

- Sériový přenos přenos dat po jednom vodiči, bity jdou za sebou (v sérii).
- Asynchronní přenos mezi počítačem a modemem: RS-232C, RS-422; mezi modemy: V.34, V.32bis. Vysílající může začít vysílat v kterémkoli okamžiku.
- **Synchronní přenos** mezi počítačem a modemem: V.35, X.21, V.24; mezi modemy: není standardizováno. Vysílající musí začít vysílat ve stanoveném okamžiku. Předávání taktovacích informací.
- Linková disciplína způsob přenosu po lince (například interpretace speciálních znaků – BackSpace, Ctrl - C a podobně). TTY vrstva v jádˇre UNIXu.
- Modem modulátor/demodulátor zařízení, které konvertuje datové signály za účelem přenosu po jednom nebo dvou párech vodičů, určených pro přenos zvuku.

stty(1) . . . . . . . . . . . . . Nastavení terminálové linky  $$$  stty  $[-a]$   $[-g]$   $[\langle setting \rangle]$ 

Bez parametrů vypíše některé informace o lince a linkové disciplíně. Slouží k nastavování parametrů.

- -a Vypíše všechny informace o lince a linkové disciplíně.
- -g Vypíše informace ve formátu, který může být použit jako parametr pro další stty(1).

<sup>h</sup>*ˇc´ıslo*<sup>i</sup> – nastavuje rychlost linky.

**cs** $\langle$ číslice $\rangle$  – počet datových bitů. Povolené hodnoty jsou 5, 6, 7 a 8. [**-**]**istrip** – oˇrez´av´an´ı nejvyˇsˇs´ıho bitu na vstupu. [**-**]**crtscts** – hardware flow control.  $\lceil \cdot \rceil$ **raw** – neupravovaná linková disciplína. [**-**]**cooked** – upravovan´a (standardn´ı) linkov´a discipl´ına. **intr**  $\langle znak \rangle$  – přerušení (SIGINT) – implicitně DEL (Ctrl-?) nebo Ctrl-C. **quit**  $\langle znak \rangle$  – přerušení (SIGQUIT) – implicitně Ctrl-\. **erase**  $\langle znak \rangle$  – vymazání znaku – implicitně DEL nebo Ctrl-H, jinak též BackSpace.

kill  $\langle znak \rangle$  – smazání řádku – implicitně @ nebo Ctrl-U.

**PV077 UNIX – programování a správa systému II 109** 

## **Serial Line IP**

- Protokol pro přenos IP datagramů nad sériovou linkou.
- **CSLIP** Van Jacobsonova komprese IP hlaviček.
- Minimální možnosti konfigurace.
- Doporučuje se nepoužívat.

### **Point-to-point protocol**

**SLIP**

- Přenos datagramů po sériových linkách.
- Protokol je symetrický není role master a slave (neexistuje PPP server a klient).
- Práce i nad linkami bez 8-bitového přenosu.
- Posílání IP a IPX packety.
- Komprese packetů, šifrování a další transformace.
- Van Jacobsonova komprese IP hlaviček.
- Většina vlastností protokolu (escape znaky, atd.) je vyjednána při začátku spojení.
- Link Control Protocol (LCP) vyjednávání o parametrech spojení.
- IP Control Protocol (IPCP) vyjednávání o IP spojení.
- Autentizace PAP, CHAP.

**PV077 UNIX – programování a správa systému II 111** 

**PV077 UNIX – programovan´ ´ı a sprava syst ´ emu II 112 ´ http://www.fi.muni.cz/~kas/p077/**

### **Jmena a adresy ´**

- IP adresy těžko zapamatovatelné.
- Jména počítačů.
- **Dříve:** soubor hosts.txt distribuovaný přes InterNIC (mechanismus stále používaný – /etc/hosts).
- Centrální registrace jmen počítačů.
- 
- Nutnost rozdělení pravomoci přidělování jmen. • Hierarchický systém jmen a adres.
- · Systém domén, tečková notace doménové adresy
- (pyrrha.fi.muni.cz), FQDN.
- FQDN řetězec jmen oddělených tečkami. Jméno může obsahovat písmena (a-z ze sedmibitové ASCII abecedy bez rozlišení velikosti), číslice a pomlčky ( - ). Nic jiného (RFC 1034).
- Doména samostatný jmenný prostor.
- Subdoména možnost vytvoření dalšího jmenného prostoru uvnitř své domény.
- Delegace autority spravovat subdoménu může pouze správce nadřazené domény.
- Kořenová doména značí se tečkou (.).

### **Domain Name System**

- **DNS** RFC 1033–1035, d´ale RFC 1912 Common DNS Operational and Configuration Errors.
- **BIND** referenční implementace DNS (démon named(8))
- **Bližší informace** Name Server Operations Guide for BIND (přímo v distribuci BINDu). Dále "DNS and BIND".
- Hierarchický systém *nameserverů* počítačů, odpovědných za jednotlivé domény.
- Kořenové nameservery nameservery pro doménu "." v Internetu mají doménové jméno ROOT-SERVERS.NET., jejich seznam je zveřejňován spolu s jejich IP adresami na ftp.internic.net.
- **Registrovaný nameserver** na něj jsou delegována práva spravovat subdoménu.
- **Neregistrovaný nameserver** není odkaz z nadřazené domény, přesto zná informace o své dobméně.
- Každá doména druhé úrovně by měla mít aspoň dva registrované nameservery na navzájem různých sítích.

### **Synchronn´ı pˇrenos**

- Base-band modemy.
- Linkové disciplíny: HDLC framing, nad tím synchronní PPP nebo Cisco HDLC.Frame relay.
- Komunikace nad pevnými linkami.

**PV077 UNIX – programovan´ ´ı a sprava syst ´ emu II 110 ´ http://www.fi.muni.cz/~kas/p077/**

### **Cisco HDLC**

- **Synchronn´ı protokol**
- **Framing** HDLC (linefill, kódování 5 z 6, křídlové značky).
- **Keepalive packety**
- **Dotaz na adresu** varianta ARP.

## **Dalˇs´ı pˇrenosove protokoly ´**

- Synchronní PPP PPP zapouzdřené a kódované v HDLC rámcích.
- PPP over Ethernet PPP zapouzdřené v ethernetových rámcích, modem se chová podobně jako ethernetový bridge.

**PV077 UNIX – programování a správa systému II 113** 

- **Primární nameserver** pro určitou doménu (zónu) informace má uloženy obvykle v souboru.
- Sekundární nameserver pro určitou doménu data o této zóně si stahuje periodicky z primárního nebo nadřazeného sekundárního nameserveru této zóny.
- Cache-only nameserver není primární ani sekundární pro žádnou doménu, slouží pouze k přeposílání dotazů.
- **Interní kořenový nameserver** kořenový nameserver v síti s protokolem TCP/IP, která není připojena do Internetu.
- Nameserver ví, koho se ptát, když on sám neví (například zná kořenové nameservery).
- **Reverzní mapování** (převod IP adres na jména pseudodoména IN-ADDR.ARPA). Přidělení bloku IP adres k používání s sebou nese povinnost udržovat příslušný primární nameserver pro danou doménu IN-ADDR.ARPA.
- **Rekurzivní chování** DNS server přeposílá dotazy sám.
- **· Iterativní chování** DNS server vrací "nevím, ale zeptejte se támhle".

### **Konfigurace BINDu**

**named(8) . . . . . . . . . . . . . .** Domain Name Server # named [-d *\debuglevel*}] [-p \*port*}[/\*localport*}]] [-c <sup>h</sup>*configfile*i] [-u <sup>h</sup>*user*i] [-g <sup>h</sup>*group*i] [-t <sup>h</sup>*rootdir*i] Spouští domain nameserver. Standardní konfigurační soubor je /etc/named.conf. Spouštět jako nesuperuživatelský proces (-u a -g) v chrootovaném prostředí (-t).

Program reaguje na následující signály:

SIGHUP – způsobí znovunačtení konfigurace

SIGINT – uloží aktuální databázi a cache do souboru

/var/tmp/named\_dump.db.

SIGUSR1 – Zvýší *(debuglevel)* o jedničku.

**SIGUSR2** – Vypne ladění (*(debuglevel*) 0).

**PV077 UNIX – programování a správa systému II 115** 

**PV077 UNIX – programovan´ ´ı a sprava syst ´ emu II 116 ´ http://www.fi.muni.cz/~kas/p077/**

**Soubor named.conf**

```
options {
        directory "/var/named";
        forwarders {
                147.251.48.3; 147.251.4.33;
                3ffe:ffff::1;
        };
        forward only;
};
zone "." {
        type hint;
        file "named.root";
};
zone "localhost" {
        type master;
        file "master/localhost";
        allow-update { none; };
        allow-transfer { any; };
};
```

```
zone "fi.muni.cz" {
        type master;
        file "master/fi.muni.cz";
        also-notify {
                147.251.48.140;
                3ffe:ffff::1;
        };
        allow-transfer { any; };
};
zone "muni.cz" {
        type slave;
        file "slave/muni.cz";
        masters { 147.251.4.33; };
        allow-transfer { any; };
};
zone "0.0.127.in-addr.arpa" {
        type master;
        file "master/127.0.0";
        allow-update { none; };
};
```
**PV077 UNIX – programování a správa systému II 117 PV077 UNIX – programovan´ ´ı a sprava syst ´ emu II 118 ´ http://www.fi.muni.cz/~kas/p077/**

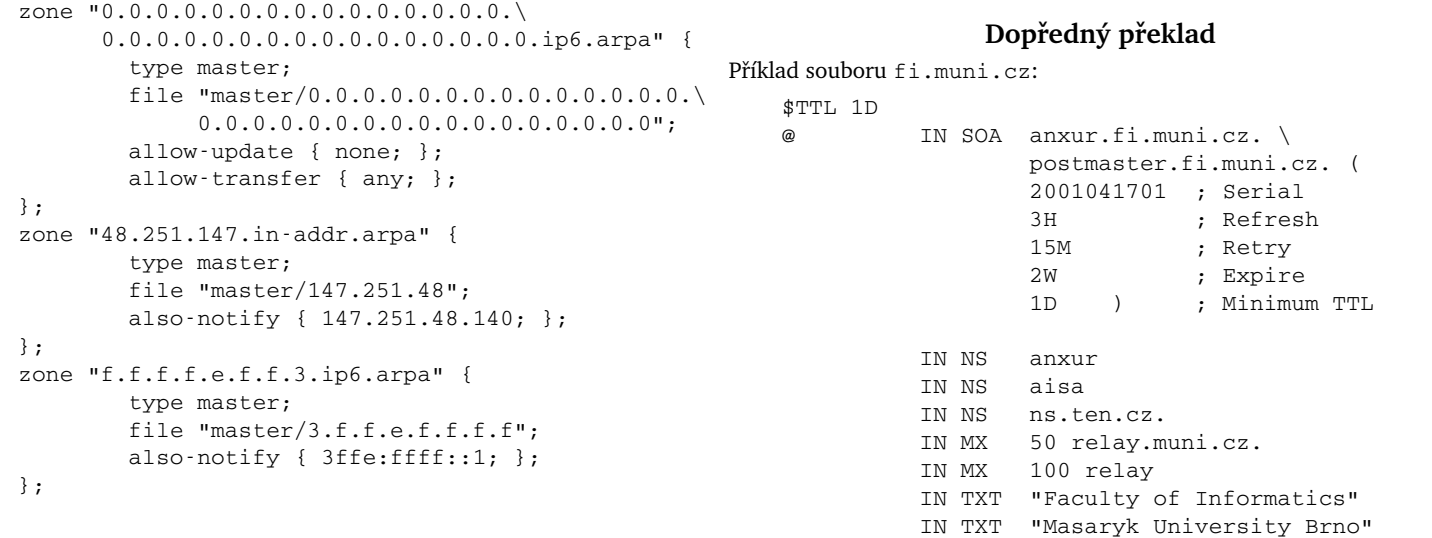

#### **Root cache**

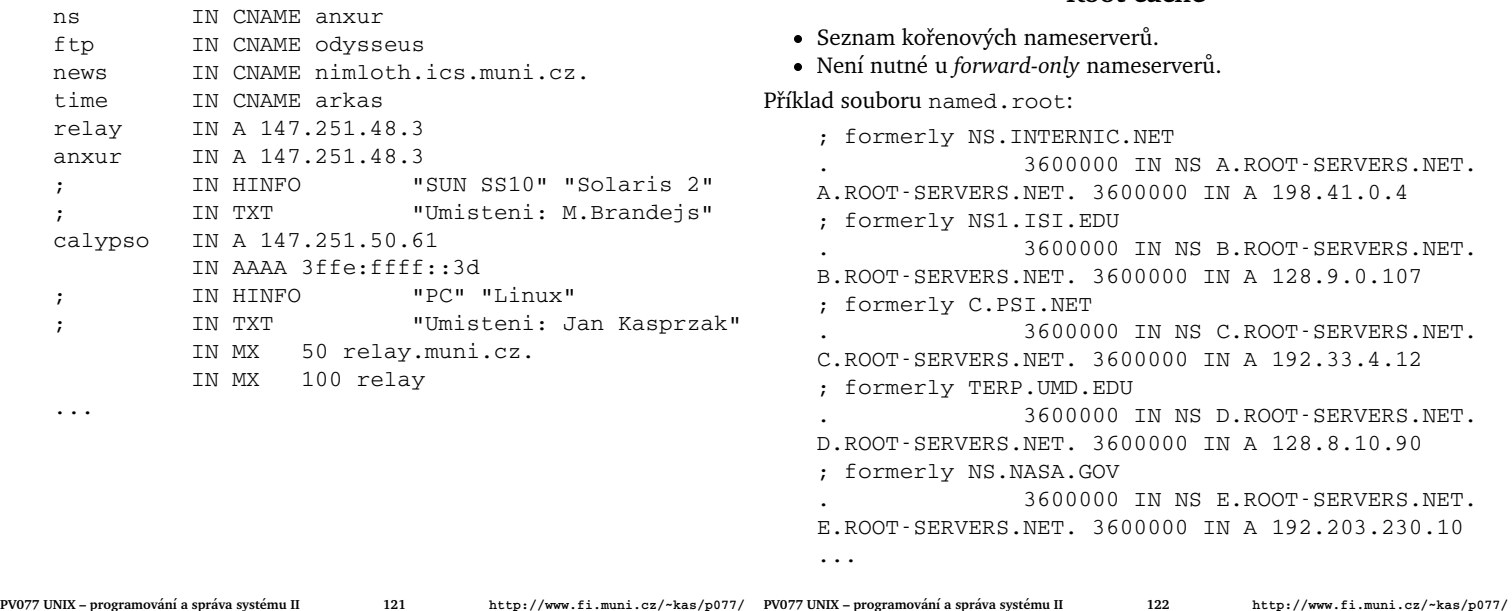

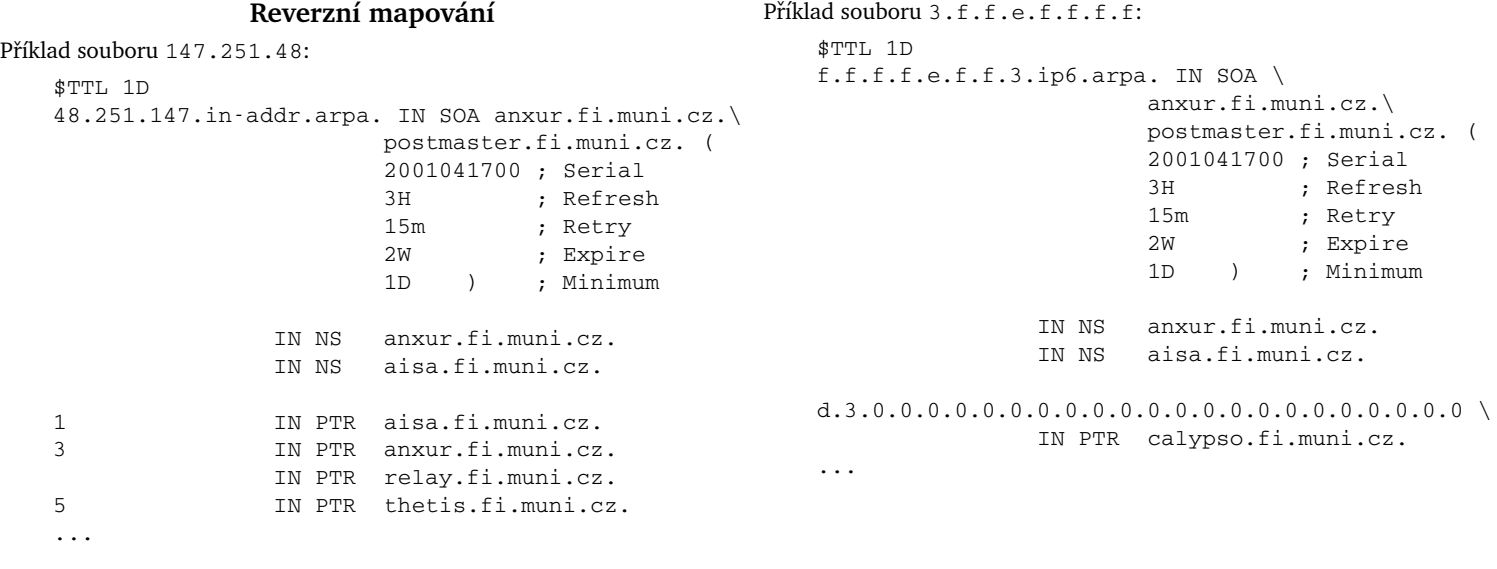

**PV077 UNIX – programování a správa systému II 123** 

**PV077 UNIX – programovan´ ´ı a sprava syst ´ emu II 124 ´ http://www.fi.muni.cz/~kas/p077/**

#### **Resolver**

- Mechanismus pro překlad doménových adres a IP adres. Funkce gethostbyname(3) a gethostbyaddr(3). • Další funkce, související s DNS: res\_query(3), res\_search(3), res\_send(3), res\_mkquery(3), res\_init(3). - Možnost přepínání mezi různými mechanismy resolvování adres. **host.conf(5) . . . . . . . .** Konfigurace resolveru na Linuxu order hosts,bind multi on **resolv.conf**(5) **.** . . . . . . Nastavení nameserverů a domény domain fi.muni.cz *nebo:* search fi.muni.cz ics.muni.cz muni.cz nameserver 147.251.48.140 nameserver 147.251.50.1 nameserver 147.251.4.33 • Lze nastavit jméno domény, vzhledem ke které se provádí DNS dotazy. **•** search list – nastavení dalších domén pro relativní dotazy. • Seznam nejvýše čtyř nameserverů (má vliv na velikost timeoutu).
	- Nastavuje pořadí resolvovacích mechanismů.
	- Solaris: Podobný soubor nisswitch.conf(5).
	- IRIX: Řádek typu "hostresorer local bind" v souboru resolv.conf(5).

### Další služby sítě

- TCP servery podobný mechanismus činnosti.
- Smyčka socket(), bind(), listen(), accept().
- Jednodušší řešení: *servlet*, který očekává již spojený socket na standardním vstupu/výstupu + program, který bude čekat na více portech a akceptovat spojení.

#### **Internet super-server**

- **Program inetd(8)**
- Výhoda menší kód TCP a UDP serverů, nižší nároky na systémové prostředky (nemusí být pro každou službu aktivní alespoň jeden proces).
- $\bullet$  Konfigurační soubor /etc/inetd.conf

#### **Alternativy inetd**

**xinetd** – větší možnosti konfigurace, omezení přístupu, nastavení priorit, atd.

tcpserver – samostatný program na spouštění servletů. Pro každou službu musí běžet jeden.

**PV077 UNIX – programování a správa systému II 127** 

**PV077 UNIX – programovan´ ´ı a sprava syst ´ emu II 128 ´ http://www.fi.muni.cz/~kas/p077/**

### **Pˇr´ıklad inetd.conf**

# <service\_name> <sock\_type> <proto> \ <flags> <user> <server\_path> <args> echo stream tcp nowait root internal echo dgram udp wait root internal discard stream tcp nowait root internal discard dgram udp wait root internal daytime stream tcp nowait root internal daytime dgram udp wait root internal chargen stream tcp nowait root internal chargen dgram udp wait root internal ftp stream tcp nowait root \ /usr/sbin/in.ftpd in.ftpd -la telnet stream tcp nowait root \ /usr/sbin/in.telnetd in.telnetd

#### **TCP wrapper**

- Bezpečnost omezení použití TCP služeb podle IP adres/domén.
- **Firewall/packetový filtr** nákladné nebo špatně dostupné řešení pro některé systémy, nutnost věřit lokální síti.
- Aktivní bezpečnost nejen ověřování příchozích spojení, ale i možnost aktivní obrany.
- **Pouˇzit´ı** jako knihovna libwrap.a hosts\_access(3), wrapper pro servlety z inetd $(8)$  – program tcpd $(8)$ . /usr/sbin/tcpd in.telnetd
- Konfigurace soubory hosts.allow a hosts.deny, manuálová stránka hosts\_access(5) a hosts\_options(5).
- **•** Dvojitý DNS dotaz.

#### **Syntaxe** hosts.allow**,** hosts.deny

- Řádky.
- Prázdný řádek a řádek, začínající křížkem se ignoruje.
- Zbytek má syntaxi:
	- $\langle$ daemon-list $\rangle$  :  $\langle$ client-list $\rangle$  [:  $\langle$ shell-command $\rangle$ ]
	- $\langle$  *daemon-list* $\rangle$  :  $\langle$  *client-list* $\rangle$  [:  $\langle$  *options* $\rangle$ ] : : :

#### **Pˇr´ıklad:**

```
in.telnetd : .evil.domain : echo "denied telnet \
     from user %c" | mail -s"security attack" root
in.ftpd : .evil.domain 10.0.
```

```
je-li -DPROCESS_OPTIONS:
```

```
in.telnetd : .evil.domain : spawn \
     (/some/where/safe_finger -l @%h \
     | /usr/ucb/mail root) &
```
**PV077 UNIX – programování a správa systému II 129** 

**PV077 UNIX – programovan´ ´ı a sprava syst ´ emu II 130 ´ http://www.fi.muni.cz/~kas/p077/**

### **Protokol ident**

- **RFC 931, RFC 1413**
- **•** Zjištění jména uživatele k existujícímu TCP spojení
- **Pro audit, nikoliv pro autentizaci**
- **•** Na dotaz se nesmí reagovat jinak než odpovědí!
- **· Ident-démon** samostatně běžící, nebo z inetd.
- **Šifrování** zamezení úniku informací neposílá se jméno uživatele, ale zašifrovaná data. Rozšifrovat může pouze administrátor původního serveru.
- **TCP wrapper** podpora ident-dotazů: místo IP adresy se uvede <sup>h</sup>*user*i@h*adresa*i:

ALL : ALL@ALL ALL : ALL : rfc931

Apr 29 19:10:44 erinys10 fingerd[18038]: \ refused connect from \ mikulas@artax.karlin.mff.cuni.cz

#### **Telnet**

- Emulace terminálové linkové disciplíny.
- $\bullet$  Server démon telnetd(8) má podobnou funkci jako getty(8) pro sériové linky.
- Pseudoterminál zařízení podobné rouře, nad kterým je možno použít terminálovou linkovou disciplínu.
- Autentizace: jméno/heslo pozor, jde v síti nezašifrovaně. Existuje telnet s autentizací Kerberos.
- Telnet klient: Pod UN\*Xem běžný program, pod jinými systémy má v sobě obvykle emulátor terminálu.

telnet(1) . . . . . . . . . . . . . . . Vzdálené přihlášení  $$ \text{telnet} [-d] [-e \ \langle \text{znak} \rangle] [\langle \text{host} \rangle] [\langle \text{port} \rangle]]$ 

Program je podobný programu cu (1) pro sériové linky. Naváže spojení na daný počítač protokolem *telnet*, případně přímo na určitý port. Nezadáme-li počítač, dostaneme prompt telnetu a můžeme zadávat přikazy.

- -d zapíná ladící výpisy protokolu.
- e nastaví escape znak pro přepnutí do příkazového režimu (escape znak pošleme na druhý konec pomocí send escape). Implicitní escape znak je ^].

### r**-sluˇzby**

- $\bullet$  rlogin(1), rcp(1) a rsh(1).
- Autentizace rlogin: jméno a heslo nebo rhosts, ostatní služby jen rhosts.

rhosts – důvěřuje druhé straně co se týče jména uživatele, proto musí spojení přicházet z privilegovaného portu.

**hosts.equiv** – které počítače jsou považovány za ekvivalentní z hlediska oprávněných uživatelů.

**rlogin(1) . . . . . . . . . . . . . . .** Vzd´alen´e pˇrihl´aˇsen´ı \$ rlogin [-8] [-E <sup>h</sup>*znak*i] [-l <sup>h</sup>*username*i] <sup>h</sup>*host*<sup>i</sup>

- 8 nastaví 8-bitový přenos.
- **-E** nastaví escape znak (implicitně tilda, na druhý konec se pošle zopakováním znaku).

### **Secure Shell**

- telnet heslo jde po síti v otevřené podobě; možnost odposlechu hesla.
- rlogin ověřování na základě IP adresy; důvěřuje vzdálenému počítači při zjišťování jména uživatele.
- Možnost IP spoofingu (přesměrování IP adresy a podobně).
- Možnost DNS spoofingu.
- Obě služby možnost man in the middle attack.

### **Principy cinnosti SSH ˇ**

- Komunikace mezi nad nedůvěryhodnou sítí.
- Ověřování totožnosti klienta, ale i serveru.
- **Server** program sshd(8).

citně zakázané. V SSH2 není.

metrických klíčů (DSA).

• Klient – program ssh(1). Funkce obdobná jako u rlogin(1) a rsh(1).

**Oveˇˇrovan´ ´ı totoˇznosti klienta**

**. rhosts autentizace** – stejná jako u r-služeb. Není bezpečné. Impli-

**• . rhosts** + RSA ověření stroje – podobné jako předchozí, jen jméno vzdáleného stroje se navíc ověří tak, že stroj musí prokázat svoji totožnost svým tajným RSA klíčem (obrana proti chosen-plaintext útoku na

**· Ověření heslem** – podobné jako u telnet (1). Heslo jde po síti v zašifrované podobě, neboť celé spojení je v této fázi zašifrované. **RSA autentizace** – ověření pravosti uživatele pomocí jeho RSA klíče (možnost spolupráce s čipovou kartou). V SSH2 možno i jiné typy asy-

**• Další možnosti** – obecný protokol challenge-response (jen v SSH2).

• Různé způsoby, každý z nich lze zapnout nebo vypnout.

**PV077 UNIX – programování a správa systému II 133** 

**PV077 UNIX – programovan´ ´ı a sprava syst ´ emu II 134 ´ http://www.fi.muni.cz/~kas/p077/**

RSA).

### **SSH verze 1**

- **Host key** každý SSH server vlastní svůj pár RSA klíčů. Slouží k ověřování pravosti stroje a znemožňení man in the middle útoků.
- **Server key** sshd (8) má další pár RSA klíčů, který vznikne při startu programu a který se čas od času (např. po hodině) mění.
- **Server** pošle klientovi veřejný klíč stroje a serveru. Dále server posíla seznam šifer, které podporuje.
- Klient ověří, jestli se nezměnil veřejný klíč stroje.
- **Klient** vygeneruje 256-bitové náhodné číslo, zašifruje je pomocí obou klíčů, vybere šifru a vše pošle je serveru.
- Další spojení zašifrováno konvenčním agloritmem (DES, IDEA, 3DES, ARCFOUR) tímto až 256-bitovým klíčem.

### **SSH verze 2**

- Nový protokol nekompatibilní s verzí 1.
- **Host key** může být RSA nebo DSA.
- Server key zde není. Dohoda nad klíčem pro symetrickou šifru algoritmem Diffie-Hellmann.
- **Zabezpecen ˇ ´ı integrity** HMAC-MD5 nebo HMAC-SHA1.

**PV077 UNIX – programování a správa systému II 135** 

**PV077 UNIX – programovan´ ´ı a sprava syst ´ emu II 136 ´ http://www.fi.muni.cz/~kas/p077/**

### **Dalˇs´ı vlastnosti**

- **Po ověření přístupových práv** klient zašle příkaz, který se má vykonat a další parametry (alokace pseudoterminálu a podobně).
- **Zvláštní kanál pro std. výstup a chybový výstup** rsh(1) nemá.
- **· Forwardování portů** zajistí šifrované TCP spojení mezi dvěma porty na dvou strojích (dobré pro použití dalších služeb, u kterých jde heslo po síti v otevřené podobě).
- **Forwardování X11 spojení** výměna . Xauthority, další "lokální" X server, forwardování akcí na vzdálený server šifrovaným kanálem.
- SSH agent funguje podobně jako čipová karta. Uživatel nemusí znovu zadávat passphrase svého asymetrického klíče.
- Agent forwarding ssh (1), který je vyvolaný ze vzdáleného spojení, může mít přístup ke klíčům lokálního agenta.

### **Nev´yhody**

- Snížení propustnosti šifrování je pomalé (X11, remote backup).
- **Nemoˇznost rozumneho pouˇzit ´ ´ı** u X-termin´alu nebo NC.
- **·** Existence sshd(8) **v** systému server nelze spouštět přes inetd(8) z důvodu nutnosti generování RSA páru klíčů při každém startu.

### **File Transfer Protocol**

- **Protokol pro přenos souborů**
- **Moˇznost pˇrenosu i mezi dvema vzd ˇ alen´ymi po ´ cˇ´ıtaci ˇ**
- **Řídící spojení** 21/tcp, iniciováno klientem.
- Datové spojení zdrojový port (obvykle) 20/tcp, iniciováno serverem.
- **Pasivní FTP** i datové spojení otevírá klient na server. Někdy lepší průchod přes proxy-servery a firewally.
- Anonymní FTP obvykle přihlášení na dohodnutý účet ftp nebo anonymous. Povoluje se pouze čtení určitého podstromu (a FTP-démon pro tento strom zavolá chroot (2)).

### **FTP servery**

- WU-FTPD Washington University, nejrozšířenější. Podporuje anonymní i neanonymní FTP, třídy uživatelů, atd.
- **ProFTPD** virtuální FTP servery, konfigurace podobná HTTP serveru Apache, modularita, IPv6.
- **Troll Tech FTPD** minimalistický, pouze pro anonymní FTP, vestavěný program ls.
- **Ostatn´ı** PureFTPd, NcFTPd, vsFTPd, atd.

### **Remote Procedure Call**

- $\bullet$  **Vzdálené volání procedury**
- Vykonání procedury asynchronně na vzdáleném stroji.
- Sun RPC a TIRPC, OSF DCE.
- Jednoznačné číslo procedury/služby, verze protokolu.
- Formát dat nezávislý na platformě.
- Sun XDR external data representation. Použitelné pro RPC nebo například pro ukládání dat do souboru a výměnu dat mezi platformami.

**rpc.portmap(8) . . . . . . . . . . . . . . .** Port mapper

- RPC služeb může být mnoho, proto není jednoznačná korespondence mezi RPC službou a TCP nebo UDP portem.
- Porty pro RPC služby alokovány dynamicky, mapování čísla služby a verze na port zajišťuje portmapper.
- Forwardování požadavků.
- Vzdálená registrace služeb.
- Secure portmapper některé bezpečnostní kontroly, knihovna TCP wrapperu. Autorem je Wietse Venema.

**PV077 UNIX – programování a správa systému II 139** 

**PV077 UNIX – programovan´ ´ı a sprava syst ´ emu II 140 ´ http://www.fi.muni.cz/~kas/p077/**

**Network File System**

- · Sdílení souborů po síti.
- RPC služba.
- Bezestavová služba výhody i problémy.
- Není autentizace sdílený prostor UID/GID nebo rpc.ugidd.

### **Klient**

- # mount -t nfs aisa:/export/home /home
- Přístup je podobný jako k lokálním diskům.
- Nemožnost zamykání existencí souboru.
- Zamykání části souboru démon rpc.lockd(8) a rpc.statd(8) bez veřejně dostupné specifikace.
- Asynchronní zápis/čtení démoni biod(8) nebo nfsiod(8) uvnitř jádra.

**PV077 UNIX – programování a správa systému II 141** 

**PV077 UNIX – programovan´ ´ı a sprava syst ´ emu II 142 ´ http://www.fi.muni.cz/~kas/p077/**

## **Kerberos**

- **•** Centrální autentizační systém
- **· Třístranná autentizace** uživatel, služba/server, KDC.
- Key Distribution Center služba, která má databázi všech hesel.
- **· Lístky** (tickets) vydává KDC, používají se pro prokazování totožnosti klienta vůči službě.
- **Heslo** (tajemství/secret) pro uživatele i pro služby.
- **Realm** doména; oblast spravovaná jedním KDC.
- **Principal** jméno uživatele nebo služby (fyzická osoba takto může vystupovat pod více identitami).

### **Literatura**

- Designing an Authentication System (rozhovor ve čtyřech scénách) – *http://web.mit.edu/kerberos/www/dialogue.html*.
- **Kerberos v5 Installation Guide** kompilace systému, základní administrativní rozhodnutí.
- Kerberos v5 Administrator's Guide konfigurační soubory, administrace databáze uživatelů.
- Kerberos v5 User's Guide základní informace pro uživatele.

#### **rpcinfo(8) . . . . . . . . . . .** Informace od portmapperu \$ rpcinfo -p program vers proto port 100000 2 tcp 111 rpcbind 100000 2 udp 111 rpcbind 100005 1 udp 766 mountd 100005 1 tcp 768 mountd 100005 2 udp 771 mountd 100005 2 tcp 773 mountd 100003 2 udp 2049 nfs

**Server**

- $\bullet$  **Démoni** rpc.mountd(8), rpc.nfsd(8), případně rpc.ugidd(8) pro mapování UID a GID.
- Někdy je nfsd(8) uvnitř jádra a běží v někoklika instancích pro urychlení konkurentního přístupu.
- nfsd(8) má pevně vyhrazený port 2049, přestože jde o RPC službu.
- Seznam adresářů, které jsou přístupné zvenku: /etc/exports, viz exports(5).
- showmount (8) výpis informací z mount-démona (export-list, seznam připojených adresářů).

### **Network Information System**

- **Dříve YP** Yellow Pages; nyní NIS, NIS+.
- **Sdílení systémových tabulek po síti** napojeno na nsswitch.
- **Server** démon ypserv(8).
- **Primarn ´ ´ı NIS/YP server, zaloˇzn ´ ´ı NIS/YP servery**
- Klient démon ypbind(8).
- **Sdílení /etc/passwd** démon yppasswdd(8) pro změnu hesla.
- Binární podoba tabulek ypmake(8).

### **Z´ıskan´ ´ı/pouˇzit´ı l´ıstku**

- Žádost o lístek jméno (principal) uživatele, adresa, jméno (principal) služby.
- **Odpověď** lístek, (session key, jméno klienta, jméno serveru) zašifrováno heslem uživatele.
- **· Uživatel** zadáním hesla získá session key.
- **Obsah lístku** (session key, jméno a adresa klienta, jméno serveru, čas, doba platnosti) zašifrováno heslem služby.
- **Autentizace** klient vytvoří autentizátor a pošle i s lístkem službě.
- **Autentizátor** (jméno a adresa klienta) zašifrováno session key.
- **· Ověření** služba rozšifruje lístek, získá session key, rozšifruje autentizátor a ověří, že si jméno a adresa klienta odpovídá.

### **Dalˇs´ı vlastnosti**

- **Ticket granting service** je také služba.
- **Ticket granting ticket** TGT lístek pro získávání dalších lístků.
- Získání TGT program kinit(1). Dále klist(1), kdestroy(1).
- **Replay cache** proti odposlechnutí.
- **•** Autentizace služby vůči klientovi.
- **Forwardovatelné lístky** nejsou vázané na adresu.
- **Proxy lístky** delegace části pravomocí na službu.
- Interakce mezi realmy například cross-realm trust.
- **Zaloˇzn ´ ´ı KDC** replikace.

### **Implementace**

- MIT Kerberos V referenční implementace.a
- Heimdal evropská implementace.
- **Klientské aplikace** nutnost kerberizace (mj. rozšíření protokolu).
- **Konfigurace klientu˚** /etc/krb5.conf.

**PV077 UNIX – programování a správa systému II 145** 

**PV077 UNIX – programovan´ ´ı a sprava syst ´ emu II 146 ´ http://www.fi.muni.cz/~kas/p077/**

### **LDAP – vlastnosti**

- **Celosvětový distribuovaný adresář** i odkazy mezi LDAP servery. **Uzly stromu – objekty**
- **Distinguished name** DN poloha ve stromu (cesta ke koˇreni) napˇr.: uid=kas,ou=People,dc=fi,dc=muni,dc=cz
- Relative DN v rámci jedné úrovně (uid=kas).
- Objekty patří do tříd (i více), mají různé atributy.
- Schéma definice tříd (názvy atributů, typy hodnot, povinné, nepovinné atributy). Definice ve formátu ASN.1.
- Vyhledávání v daném podstromu, objekt určitých atributů.
- Odkazy referrals něco jako symbolické linky.
- Read-mostly databáze nejsou transakce, rychlé vyhledávání.

### **Autentizace v LDAPu**

- **Autentizace proti LDAP serveru** externí (SASL), simple (heslo je součástí objektu). Anonymní přístup.
- Subjekt práv obecné distinguished name. Není zvlášť databáze uživatelů.
- Objekt práv podstrom, jednotlivá DN, self, jednotlivé atributy.
- **Pˇr´ıstupova pr ´ ava ´** *authenticate*, *compare*, *read*, *search*, *write*.

**PV077 UNIX – programování a správa systému II 147** 

### **PV077 UNIX – programovan´ ´ı a sprava syst ´ emu II 148 ´ http://www.fi.muni.cz/~kas/p077/**

### **Pouˇzit´ı v UNIXu**

- **Napojení na nsswitch** možnost uložení tabulek uživatelů, skupin, služeb, protokolů ...
- Modul nss\_1dap konfigurace v /etc/ldap.conf. Mapování podstromu LDAP objektů a jejich atributů na záznamy v tabulce uživatelů.
- Automatický převod MigrationTools www.padl.com.
- Uživatelé třídy account, posixAccount a shadowAccount.
- Zabezpečení možnost použít LDAP nad SSL (nss\_ldap umí kontrolovat i certifikát serveru).

### **Uklad´ an´ ´ı hesel v LDAPu**

- **Nekolik ˇ ˇsifrovac´ıch metod**
- Formát hesla např.: {SMD5}F92mezjPoWxSE.
- $\bullet$  Hashovací metody {CRYPT}, {SMD5}, {MD5}, {SSHA}, {SHA}.
- **Generovan´ ´ı hashovane podoby hesla ´** slappasswd(8).
- **· Heslo v LDIF formátu** často kódované base64. Oddělovač : : v LDIF. Podobně se kódují binární data.

### **Implementace LDAPu**

- Řádkoví klienti ldapsearch(1), ldapadd(1), ldapdelete(1), man ldapmodify(1).
- **Ostatní klienti** GQ (1), nss ldap, Mozilla.
- **Servery** OpenLDAP, iPlanet/SunONE, Oracle Internet Directory, Active Directory,

### **Format LDIF ´**

#### **•** Textový formát pro výměnu dat mezi servery

\$ ldapsearch -H ldap://ldap.fi.muni.cz/ \ -b ou=People,dc=fi,dc=muni,dc=cz uid=kas -x

# kas, People, fi.muni.cz dn: uid=kas,ou=People,dc=fi,dc=muni,dc=cz uid: kas cn: kas objectClass: account objectClass: posixAccount objectClass: shadowAccount userPassword:: e2NyeXB0fXg= loginShell: /bin/bash uidNumber: 11561 gidNumber: 10100 homeDirectory: /home/kas gecos: Jan Kasprzak host: aisa host: anxur

### **LDAP**

- **Light-weight Directory Access Protocol**
- Původ odlehčená varianta DAP pro přístup k X.500 adresářům.
- Adresář ne jako ve filesystému. Analogie telefonního seznamu.
- Adresářová služba databáze pro rychlé vyhledávání a občasné modifikace dat.

**LDAP strom**

**dc=muni**

**dc=cz**

**dc=fi**

ouPeople **b** ouGroup

uidkas **i** uidroot **i** gidstaff

### **Elektronicka po ´ ˇsta**

- Neinteraktivní (off-line) komunikace zprávy jsou odeslány a uloženy na cílovém počítači kde čekají na přečtení.
- **Textová komunikace** později i možnost začlenění dalších druhů dat (zvuk, grafika, binární soubory, atd).
- **MTA** mail transport agent program/systém pro přenos zpráv po síti (sendmail, qmail, exim).
- **MUA** mail user agent uživatelský program pro čtení a posílání zpráv (elm, exmh, mutt).
- MDA mail delivery agent program spouštěný MTA při doručení do lokální schránky (mail(1), procmail(1), deliver(1)).

### **Obálka zprávy**

- **•** Obálka ≠ hlavičky
- **Dorucov ˇ an´ ´ı zpravy ´** podle ob´alky.
- Obálkový odesílatel pro chybové zprávy.
- Obálkový příjemce skutečný příjemce zprávy.
- Chybová zpráva prázdný odesílatel.

### **Formát** zpráv

- Původní formát RFC 822, nyní RFC 2822. "Standard for ARPA Internet Text Messages".
- **· Hlavička** obsahuje řídící informace zprávy a má pevnou strukturu.
- řádky tvaru  $\langle kl\hat{i}\rangle$ :  $\langle parametery\rangle$
- řádky tvaru *\bílý znak*}*\parametry*} pokračování parametrů ke klíči z předchozího řádku.
- prázdný řádek ukončení hlaviček zprávy. Zbytek je *tělo zprávy*.
- $\bullet~$ řádky by neměly být delší než 80 znaků (nejen z důvodů čitelnosti), a není-li to v hlavičce výslovně uvedeno
	- (Content-Transfer-Encoding: 8bit), nesmí obsahovat znaky jiné než bílé a 32–126.

### **Původce zprávy**

From: mailbox autora/autorů zprávy. Sender: skutečný odesílatel zprávy, je-li ve From: více mailboxů. Reply-To: – na jakou adresu se má poslat odpověď.

**PV077 UNIX – programování a správa systému II 151 PV077 UNIX – programovan´ ´ı a sprava syst ´ emu II 152 ´ http://www.fi.muni.cz/~kas/p077/**

**Adresát zprávy** 

- To: adresa hlavního příjemce.
- Cc: carbon copy další příjemci.

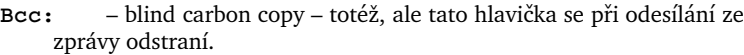

### **Identifikace**

- **Message-Id:** jednoznačná identifikace zprávy. Používá se například k detekci zacyklení pošty.
- In-Reply-To: "v odpovědi na" identifikátor předchozí zprávy (na kterou tato zpráva odpovídá).

References: - identifikátory předchozích zpráv.

### **Trasování zprávy**

- Received: každý MTA po cestě přidá jeden takovýto řádek se služebními informacemi.
- Return-Path: u doručené zprávy cesta k odesílateli.

**PV077 UNIX – programování a správa systému II 153** 

### **Ostatní položky Date:** – datum vzniku zpr´avy.

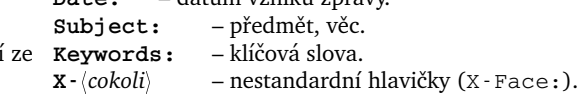

### **MIME**

• MIME - Multipurpose Internet Mail Extensions. Rozšíření RFC 822, popsané v RFC 1521, RFC 2045–2049 a RFC 2231.

**•** Povinné hlavičky Mime-Version: 1.0 Content-Type:  $\langle typ \rangle$ [ $\langle podtyp \rangle$ [;  $\langle parametry \rangle$  ...]] Content-Transfer-Encoding: (přenosové kódování)

• Typy zpráv – registruje IANA.

**PV077 UNIX – programovan´ ´ı a sprava syst ´ emu II 154 ´ http://www.fi.muni.cz/~kas/p077/**

### **Jednoduche typy/podtypy: ´**

**text** / plain, html, richtext, ... **image** / gif, jpeg, g3fax, ... **audio** / basic, ... **video** / mpeg, quicktime, ... **application** / octet-stream, postscript, pdf, ... **x-***nestandardn´ı*

### **Sloˇzene typy/podtypy ´**

**multipart/mixed** – více objektů různých typů.

**multipart/parallel**

– paralelně prezentovatelné části (například text a zvuk).

**multipart/alternative**

– MUA má zobrazit jednu z částí (například text/plain a text/html).

### **Pˇr´ıklad hlavicek ˇ**

Return-path: fikera@informatics.muni.cz Received: from anxur.fi.muni.cz (11876@anxur.fi.muni.cz [147.251.48.3]) by aisa.fi.muni.cz (8.8.5/8.8.5) with ESMTP id PAA08513; Thu, 21 May 1998 15:15:02 +0200 (MET DST) Received: (from fikera@localhost) by anxur.fi.muni.cz (8.8.5/8.8.5) id PAA12399 for unix; Thu, 21 May 1998 15:14:57 +0200 (MET DST) Message-id: <199805211314.PAA12399@anxur.fi.muni.cz> X-mailer: ELM [version 2.4ME+ PL39 (25)] Mime-version: 1.0 Content-type: text/plain; charset=US-ASCII Content-transfer-encoding: 7bit From: Marek Fikera <fikera@informatics.muni.cz>

### **Formát** mailboxů

- Mailbox místo, do kterého se ukládají zprávy.
- mbox standardní formát pod UN\*Xem. Zprávy jsou uloženy za sebou v souboru, zpráva začíná řetězcem

From/mezera) na začátku řádku. Následuje adresa odesílatele a datum přijetí. Na dalším řádku pak následuje vlastní zpráva. Řádky, začínající řetězcem "From" jsou odsazeny jiným znakem.

- **MMDF folder** podobné jako mailbox, ale zprávy jsou odděleny čtyřmi znaky Ctrl-A.
- **MH-folder** adresář; jednotlivé zprávy jsou uloženy v souborech s číselnými názvy. Soubory označené ke smazání mají název začínající čárkou.
- $\bullet$  Maildir formát Qmailu. Tři adresáře: tmp, new, cur. Odstraňuje problémy se zamykáním a současným přístupem z více strojů.

#### **SMTP**

- **SMTP** Simple Mail Transfer Protocol protokol pro přenos pošty nad TCP/IP.
- **· Definice** RFC 821, nověji RFC 2821.
- **Další rozšíření** ESMTP (8-bitový přenos, ETRN, atd).
- **· Inicializace** HELO, případně EHLO jméno.
- **Pˇredan´ ´ı obalky ´** MAIL FROM:<*odes´ılatel*>, RCPT TO: <adresát>.
- **Předání zprávy** DATA; zakončeno tečkou na samostatném řádku.
- **Ukoncen ˇ ´ı relace** QUIT.
- **Vynucený přenos** ETRN.
- **Kontrola odesilatele** VRFY.
- **Expanze aliasů** EXPN.

**PV077 UNIX – programování a správa systému II 157** 

**PV077 UNIX – programovan´ ´ı a sprava syst ´ emu II 158 ´ http://www.fi.muni.cz/~kas/p077/**

### **Lokaln ´ ´ı klienti**

- **Přímý přístup k mailboxu** (zamykání). Set-gid pro skupinu mail.
- **Odes´ılan´ ´ı** na vstup /usr/sbin/sendmail -t.

### **Síťoví klienti**

- Čtení pošty POP-3 nebo IMAP.
- Odesílání SMTP přes relay.
- **Post Office Protocol**
- **V´ylucn´y p ˇ ˇr´ıstup k mailboxu**
- **•** Atomická operace během celé session

### **IMAP**

- **Internet Mail Access Protocol**
- **Sdílený přístup k mailboxu**
- **Prace s v ´ ´ıce schrankami v r ´ amci jednoho ´ u´ctu ˇ**
- **•** Možnost čtení pošty z více počítačů

**PV077 UNIX – programování a správa systému II 159** 

**PV077 UNIX – programovan´ ´ı a sprava syst ´ emu II 160 ´ http://www.fi.muni.cz/~kas/p077/**

### **X Server**

- **Posloucha´** na socketech, obsluhuje klienty.
- Implementace proces, X terminál.
- **Display** X server.
- **Screen** obrazovka.
- **Pojmenovan´ ´ı** [*stroj*]:*displej*[.*obrazovka*]
- **Pˇr´ıklad** :0, aisa:12.0, unix:0.0, alpha::0.
- Klient proměnná DISPLAY, přepínač -display.
- **Informace** xdpyinfo
- **Autentizace klienta.**
- **X Klient** obvykle se zobrazuje na jednom displeji.

### **Okna**

- **Hierarchie** strom (kořenové okno, podokna). Oříznutí potomků na velikost rodiče.
- **Visual** způsob zobrazení. Z množiny nabízené X serverem.
- **Další atributy** pozadí, barva popředí, okraj, kurzor, gravitace, maska událostí.
- **Obsah okna** nemusí být uchováván (klient může uchování doporučit).
- **Saveunder** pro pop-up menu.

### **Kurzory**

- Okno svůj typ kurzoru.
- **Bitmapy** tvar a vzhled.
- Kurzorový font předdefinované kurzory.
- **Focus** on-click, on-move.

XSun. **X klient** – aplikace, která vyžaduje zobrazování. xterm.

- **Spojení** socket (nezávislé na nižší vrstvě).
- 
- 

**X Window System Nazvy ´** – X, X Window System, X Version 11, X Window System Ver-

**• XFree86** – původně implementace pro PC, nyní i jiné architektury.

**Architektura**

**Historie** – DEC 1983–1986. Hlavní architekt Jim Gettys. **X Consortium** – řídí další vývoj (nyní The Open Group).

sion 11, X11.

### **· X protokol** – odděluje server a klienta.

• Extenze protokolu - pro speciální případy. Mit-SHM, XKB, Shape.

**X server** – proces nebo zařízení, které zobrazuje okna. XF86\_SVGA,

# **POP-3**

### **Barvy**

- **RGB**
- **Pojmenování** showrgb.

**• Typy** – bitmapové, vektorové. **· Uložení** – u X serveru, font server. **Adresa font serveru** – tcp/aisa:7100.

 $\bullet$  **Nastavení** – příkaz xset. • **XLFD** – řetězec, popisující font.

- **Konverze** mezi barevnými prostory.
- **Barevné palety** (colormap) každé okno může mít svoji, přepne se při fokusu.

**Fonty**

### **Obrazky ´**

- **Pixmap, Bitmap** • Datové formáty – XPM, XBM.
- **Uloˇzen´ı** na X serveru.
- **Drawable** okno, bitmapa nebo pixmapa.
- **Obsah** uchováván X serverem.

### **Udalosti ´**

- **Význam** informace o změně stavu.
- **Atributy** čas, okno, souřadnice, případně další.
- **· Typy** stisk klávesy, pohyb myši, změna geometrie okna, změna mapování okna, změna viditelnosti, žádost o překreslení a další.

### **Window manager**

**Firewally** • V širším smyslu – soubor opatření k ochraně sítě proti útokům z pro-

**Typicke nasazen ´ ´ı** • Vstup do Internetu – ochrana před útokem z Internetu; kontrola pří-

• Ochrana sítě serverů – ochrana před lokálními uživateli i před úto-

**V užším smyslu** – počítač zapojený do dvou či více sítí, který provádí

**Spravce oken ´**

storu mimo tuto síť.

kem z Internetu.

- **· Dekorace oken** potomků kořenového okna.
- **Komunikace** seznam vlastností (properties) okna.

filtrování dat a autentizaci uživatelů nebo strojů.

stupu lokálních uživatelů na Internet.

**· Spravovaná okna** – přímí potomci kořenového okna.

**PV077 UNIX – programování a správa systému II 163** 

**PV077 UNIX – programovan´ ´ı a sprava syst ´ emu II 164 ´ http://www.fi.muni.cz/~kas/p077/**

**Programovan´ ´ı**

- **X protokol**
- $\bullet$  Xlib v podstatě C rozhraní k X protokolu.

**Pˇr´ıkazy** – xlsfonts, fslsfonts, xfontsel.

- **Toolkity** knihovny objektů. Xt, Xaw, Motif, Gtk+, Qt, XForms, Tk.
- **Uživatelská rozhraní** aplikace a knihovny, postavené nad nějakým toolkitem (GNOME, KDE, CDE).
- Vizuální prostředky vTk, Glade.

### **Lokalizace**

- Fonty existují; někdy nelze nastavit.
- Klávesnice přes XKB. Ne všechny aplikace podporují.
- **Texty** věc existence překladu.

### **Spuˇstenˇ ´ı X**

- **Z konzoly** startx, xinit.
- Startovací skripty ~/.xinitrc.
- **Přihlášení do grafického prostředí** Display manager (xdm, gdm).
- **XDMCP** komunikace mezi X serverem a display managerem.
- Startovací skripty ~/.xsession.

**PV077 UNIX – programování a správa systému II** 

### **Dalˇs´ı vlastnosti**

- Network address translation (NAT) packetový filtr, rozdělení zátěže, atd. Některé protokoly (FTP) vyžadují aplikační bránu.
- IP Masquerading speciální případ NAT many-to-one. Kombinace packetového filtru a aplikační brány.
- **Bridging firewall** SunScreen EFS pracuje na linkové vrstvě.

### **Aplikacnˇ ´ı brana ´**

- **Aplikační vrstva** autentizuje se každé spojení zvlášť.
- **Proxy**
- + **Moˇznost kontroly na urovni uˇzivatel ´ u˚**
- + **Nen´ı potˇreba zasahovat do jadra ´**

**PV077 UNIX – programovan´ ´ı a sprava syst ´ emu II 166 ´ http://www.fi.muni.cz/~kas/p077/**

- **•**  $-$  Nutnost úpravy aplikací
- **Nutnost zvla´ˇstn´ıho programu pro kaˇzdou aplikaci**

### **Proč** firewall?

- **Umoˇzn´ı monitorovat provoz na s´ıti.**
- $\bullet$  Dovolí přesněji specifikovat práva jednotlivých uživatelů.
- **•** Jeden bod přístupu do chráněné sítě.
- **Odst´ın´ı znam´ e i nezn ´ am´ e chyby v implementaci s ´ ´ıt'ov´ych sluˇzeb na vnitˇrn´ıch pocˇ´ıtacˇ´ıch pˇred utoky zvenku ´**
- $\bullet$  Znemožní zmapování vnitřní sítě.

### Packetový filtr

- **Síťová vrstva** posuzuje každý packet zvlášť.
- **•** Autentizace podle IP adres těžko lze dělat podle uživatelů.
- + **Transparentní** není potřeba upravovat aplikace.
- + **Rychlý** vše (většina) se odehrává uvnitř jádra.
- $\bullet$  + **Bezstavový** chod aplikací neovlivní reboot firewallu.
- + **Nenáročný** lze vyrobit mini-firewall na jedné disketě.

#### **• Aplikační brána** – na aplikační vrstvě. **Packetový filtr** – na síťové vrstvě.

• Stavová inspekce (stateful inspection) – kombinace obou přístupů.

**Typy firewallu˚**

### **Demilitarizovana z ´ ona ´**

- **Samostatna s ´ ´ıt'**
- **(Cˇaste ´ cnˇ e) p ˇ ˇr´ıstupna z Internetu ´**
- **Cˇaste ´ cnˇ e p ˇ ˇr´ıstupna z vnit ´ ˇrn´ı s´ıteˇ**
- **•** Servery pro vnější služby

### **Nevýhody firewallu**

- **Pˇr´ıstup na s´ıt' nen´ı vˇzdy trasparentn´ı**
- **Naklady na hardware ´**
- **•** Podcenění útoku zevnitř

**PV077 UNIX – programování a správa systému II 169** 

### **Obchazen ´ ´ı firewallu**

- Firewall propouští data  $\implies$  často je možno zevnitř vytvořit tunelový spoj ven.
- **Připojení se přímo do vnitřní sítě** například přes dial-up modem.

### **Jednoportove zapojen ´ ´ı**

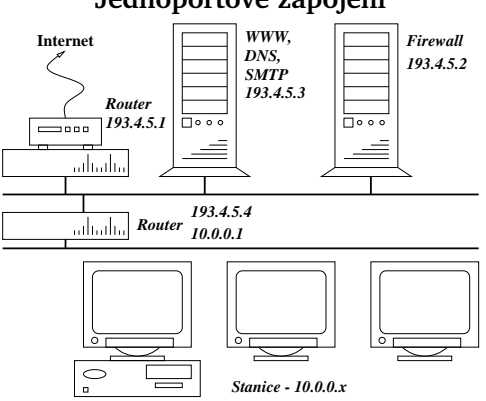

- **Použití** obvykle v kombinaci s packetovým filtrem na routerech.
- **Aplikacnˇ ´ı brana ´**

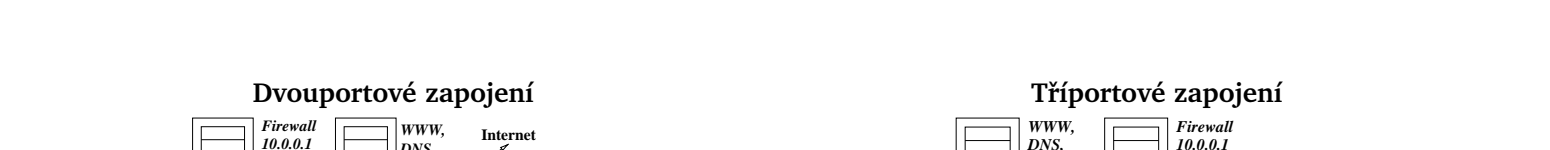

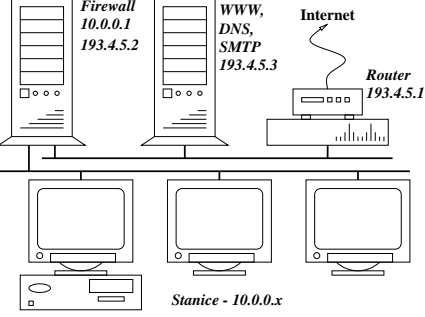

**Demilitarizovana z ´ ona ´** – pˇred firewallem. Jsou zde servery pro sluˇzby

• Firewall – funguje v kombinaci s packetovým filtrem na routeru.

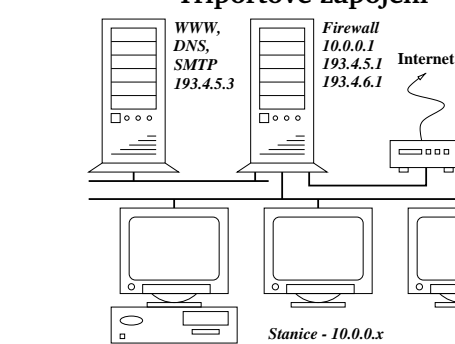

**PV077 UNIX – programovan´ ´ı a sprava syst ´ emu II 170 ´ http://www.fi.muni.cz/~kas/p077/**

**• Demilitarizovaná zóna** – také chráněna firewallem. Firewall je obvykle typu packetový filtr.

**PV077 UNIX – programování a správa systému II 171** 

**PV077 UNIX – programovan´ ´ı a sprava syst ´ emu II 172 ´ http://www.fi.muni.cz/~kas/p077/**

### **Linux – netfilter**

- Netfilter framework pro klasifikaci, filtrování a úpravu packetů.
- **WWW** netfilter.samba.org

poskytované směrem do Internetu.

- **Modularn ´ ´ı architektura**
- **Pet m ˇ ´ıst, kde lze zachytit datagram**

### **IP Tables**

- $\bullet$  Filtrování/úprava packetů
- **Překlad adres** zdrojové, cílové, případně i porty.
- **· Sledování spojení** stav packetu (NEW, ESTABLISHED, RELATED, INVALID).
- **Tabulky** filter, nat, mangle.
- **Předdefinované řetězce** podle přípojných bodů.
- **Uˇzivatelske´ ˇretezce pravidel ˇ**
- **Pravidlo** popis packetu, akce.
- **Packet odpovídá pravidlu**  $\implies$  provede se akce.
- **Politika ˇretezce ˇ** implicitn´ı akce.
- **Akce** ACCEPT, DROP, REJECT, RETURN, MASQUERADE, DNAT, SNAT, LOG, předání řízení jinému řetězci a jiné.

### **Cesta packetu jadrem ´**

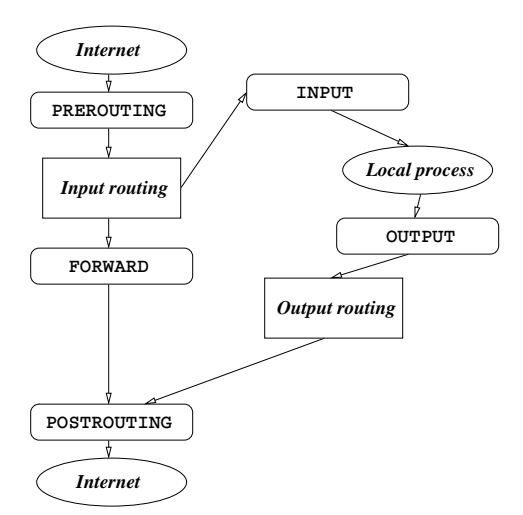